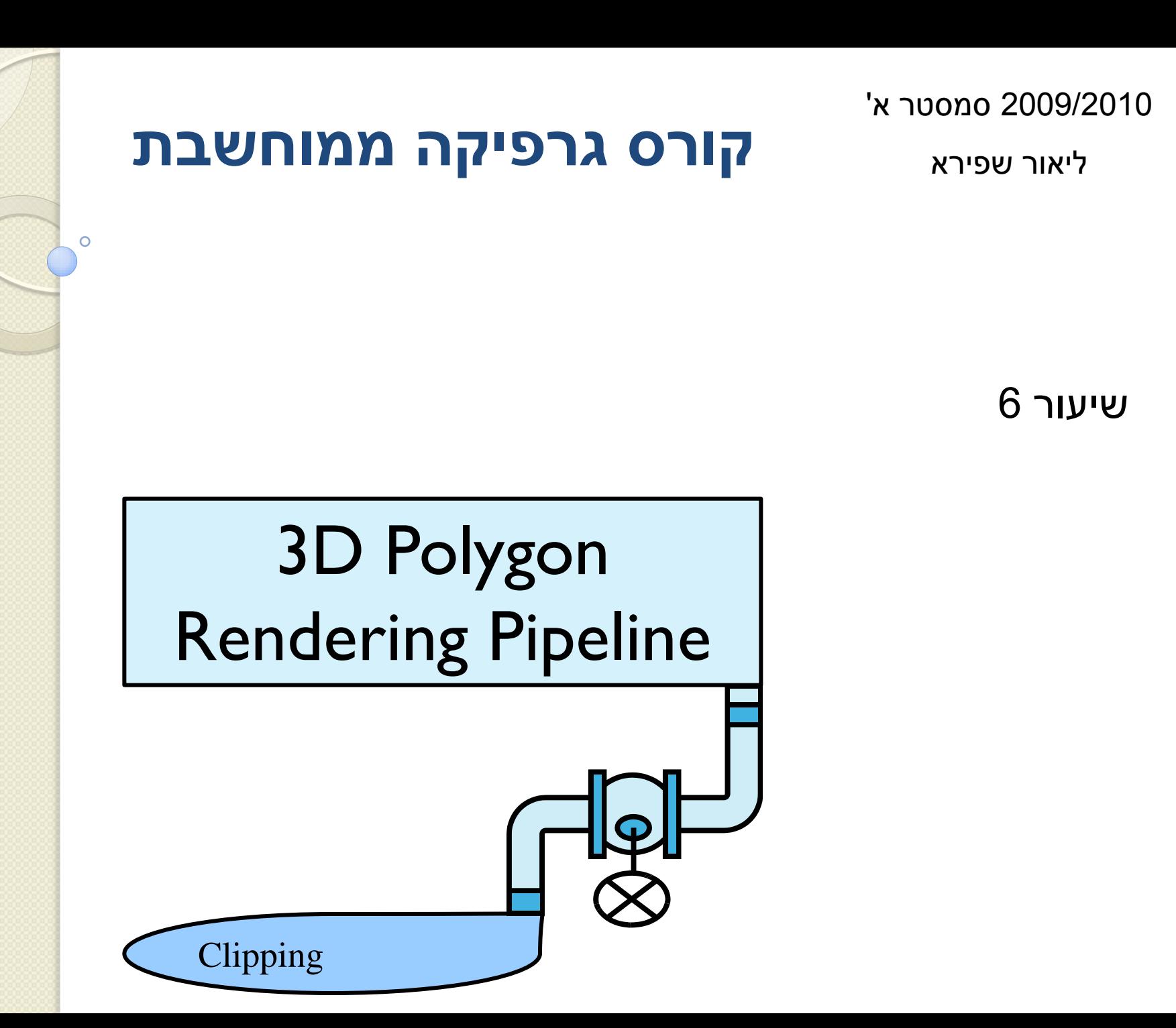

#### 3D Rendering Pipeline (for direct illumination)

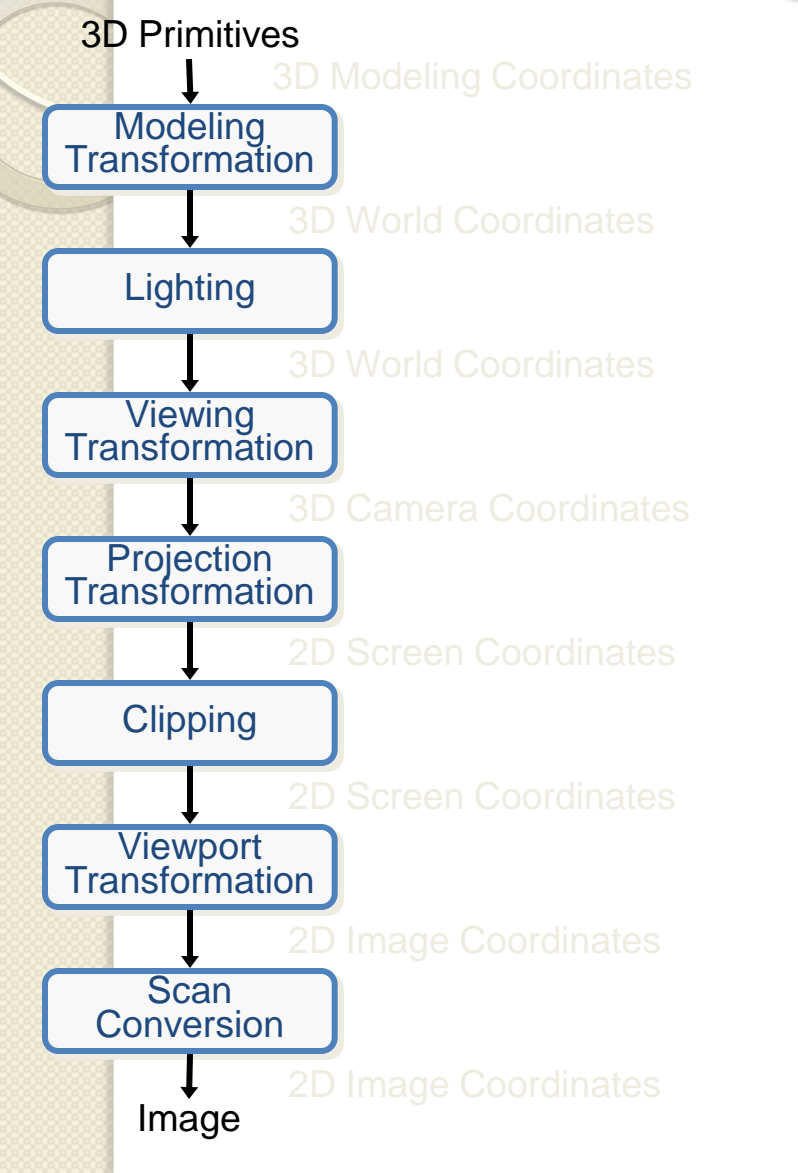

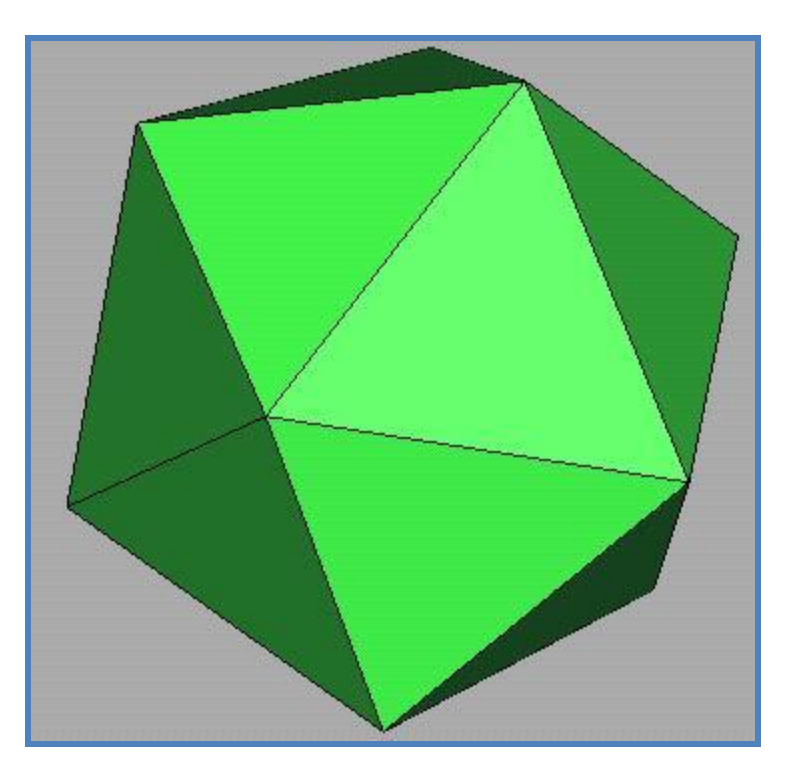

#### 3D Rendering Pipeline (for direct illumination)

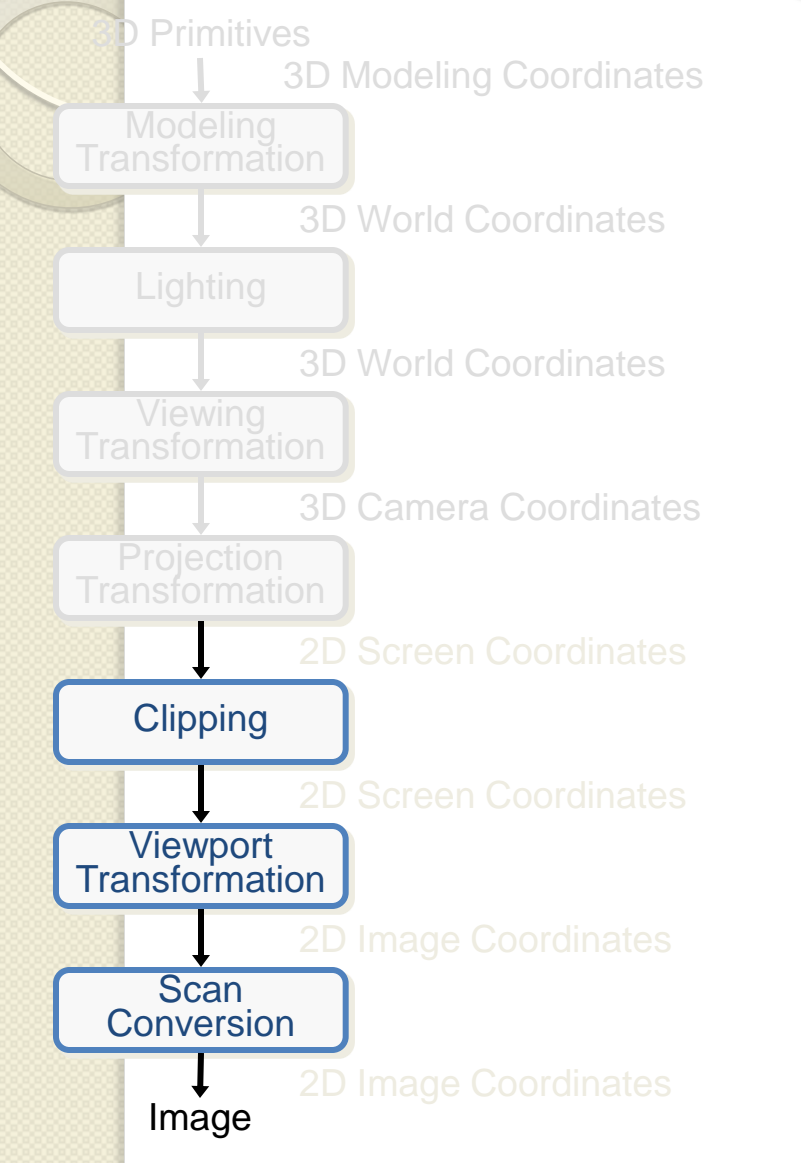

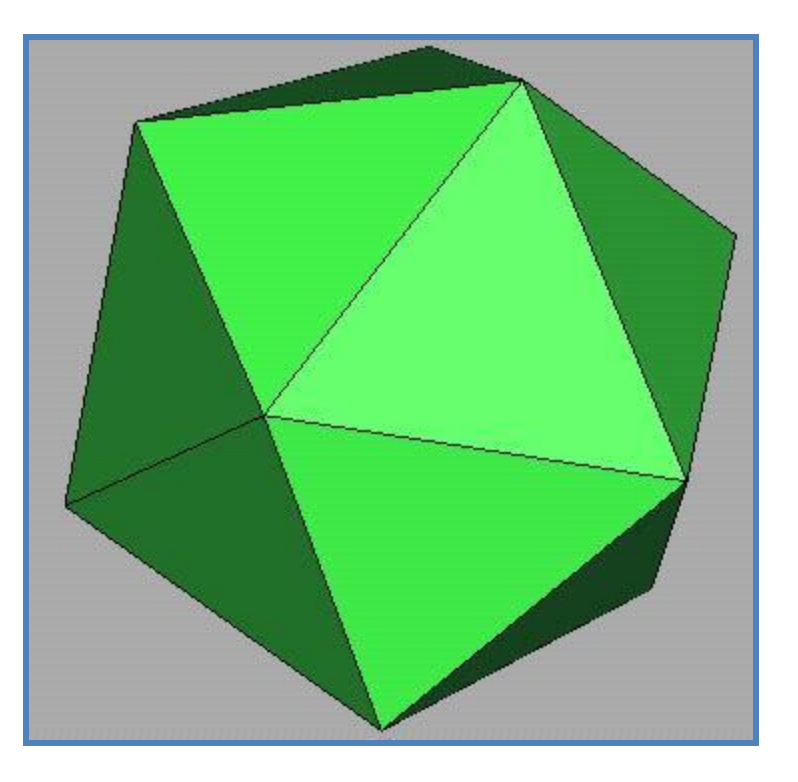

#### 2D Rendering Pipeline

3D Primitives

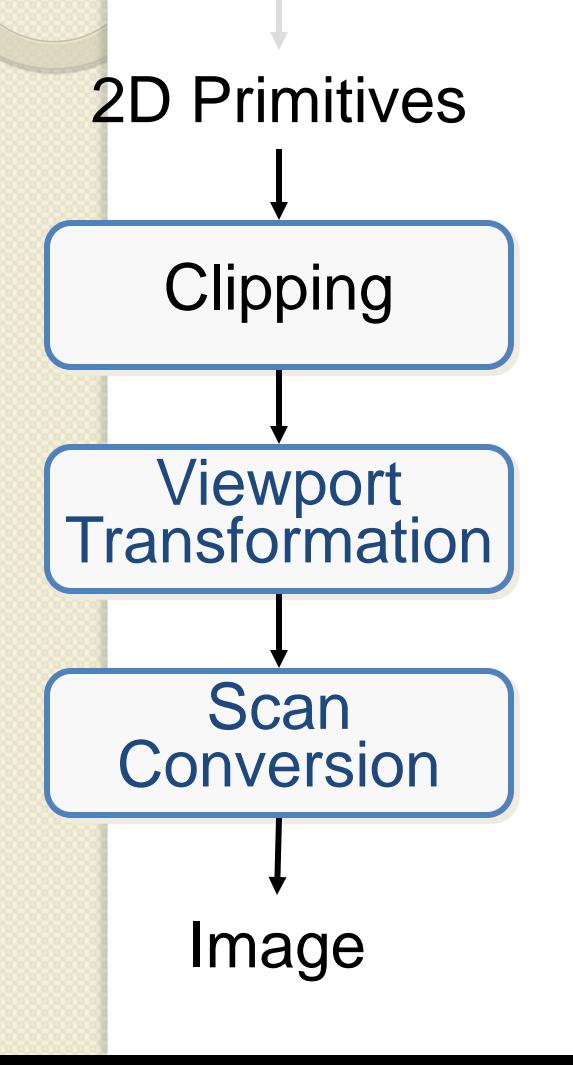

Clip portions of geometric primitives residing outside the window

Transform the clipped primitives from screen to image coordinates

Fill pixels representing primitives in screen coordinates

#### 2D Rendering Pipeline

3D Primitives

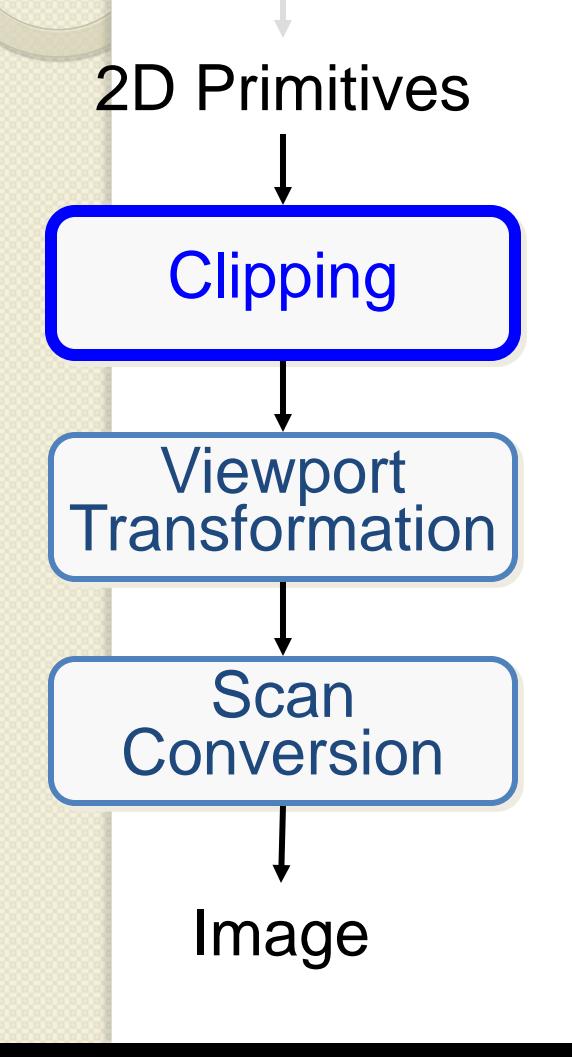

#### Clip portions of geometric primitives residing outside the window

Transform the clipped primitives from screen to image coordinates

Fill pixels representing primitives in screen coordinates

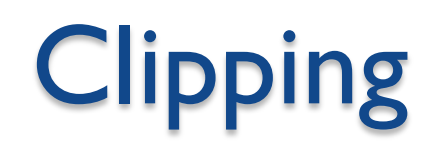

- Avoid drawing parts of primitives outside window
	- Window defines part of scene being viewed
	- Must draw geometric primitives only inside window

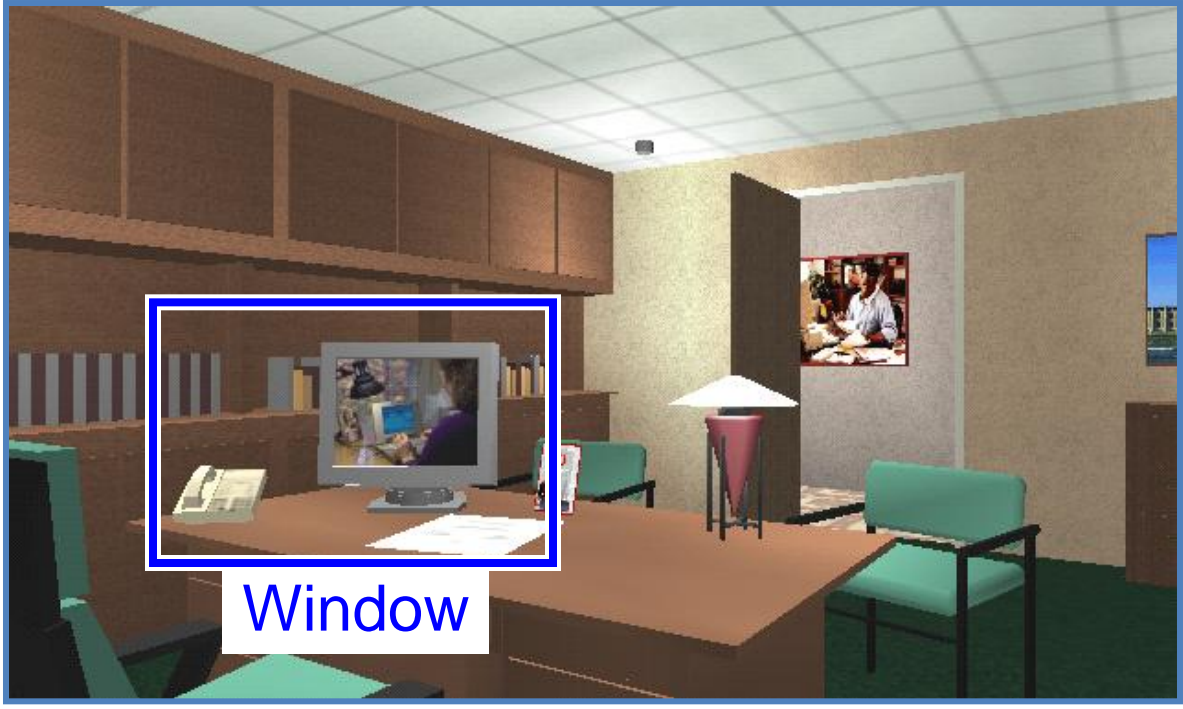

#### **Screen Coordinates**

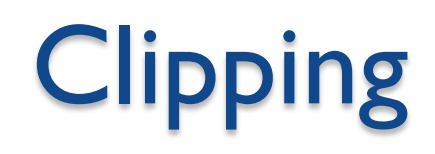

- Avoid drawing parts of primitives outside window
	- Window defines part of scene being viewed
	- Must draw geometric primitives only inside window

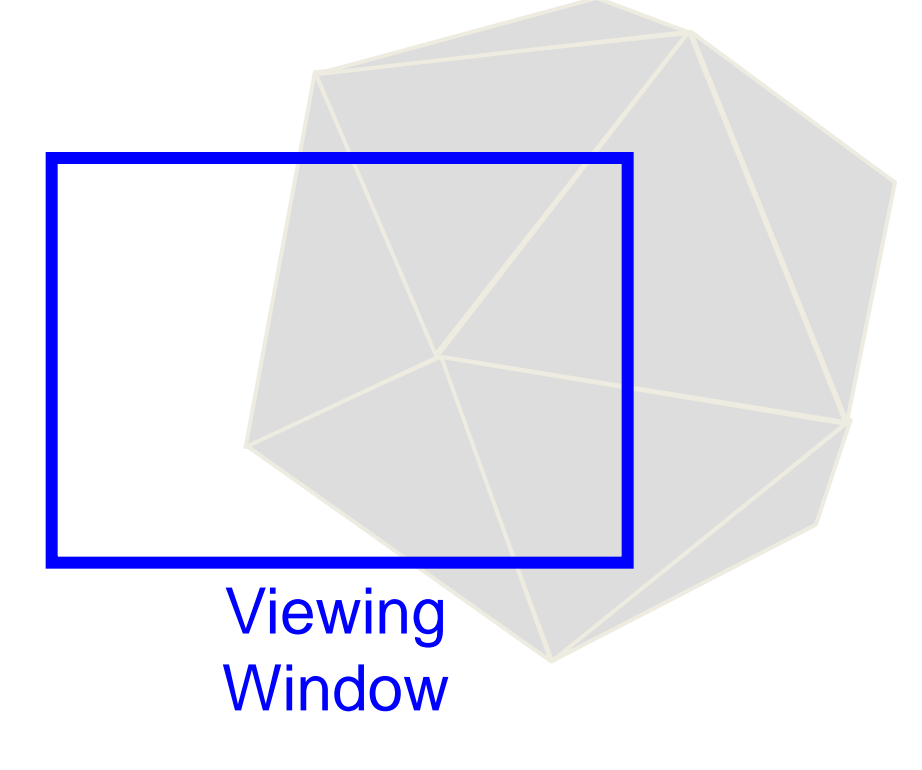

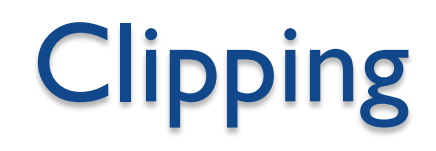

- Avoid drawing parts of primitives outside window
	- Points
	- Lines

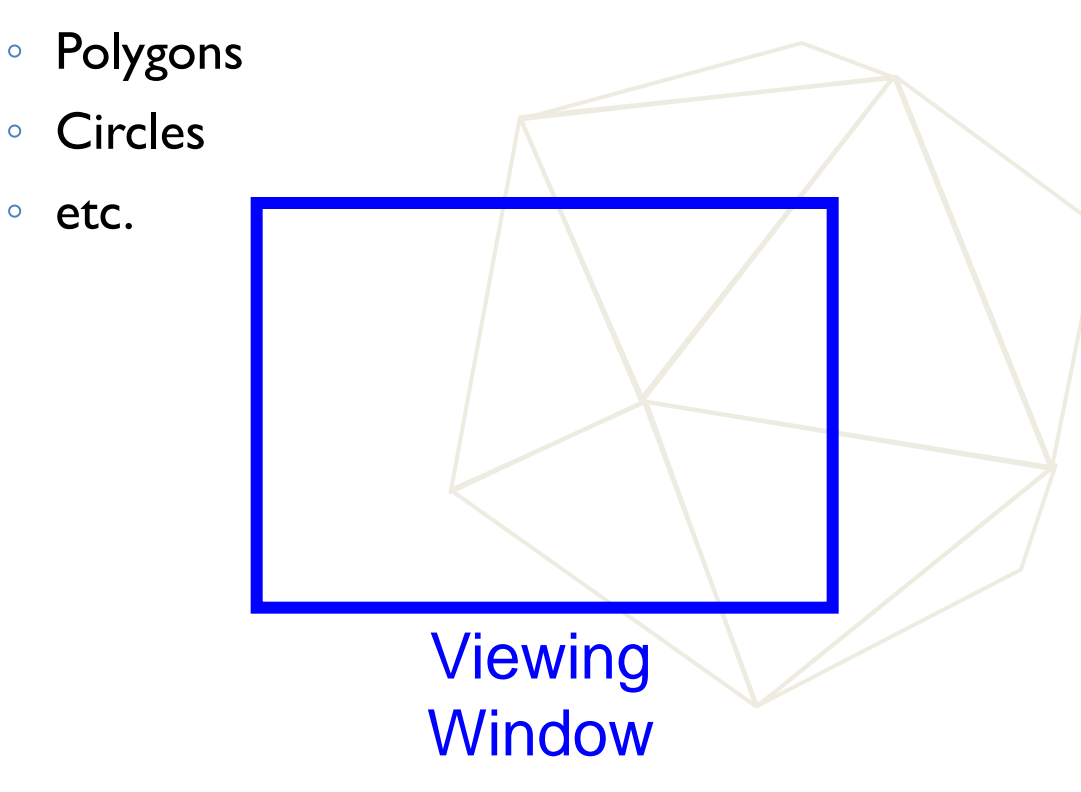

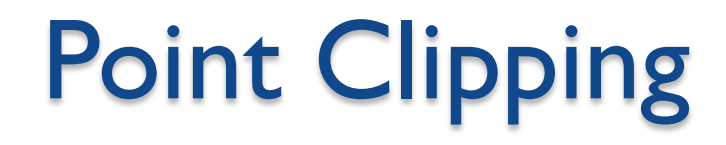

#### • Is point (x,y) inside the clip window?

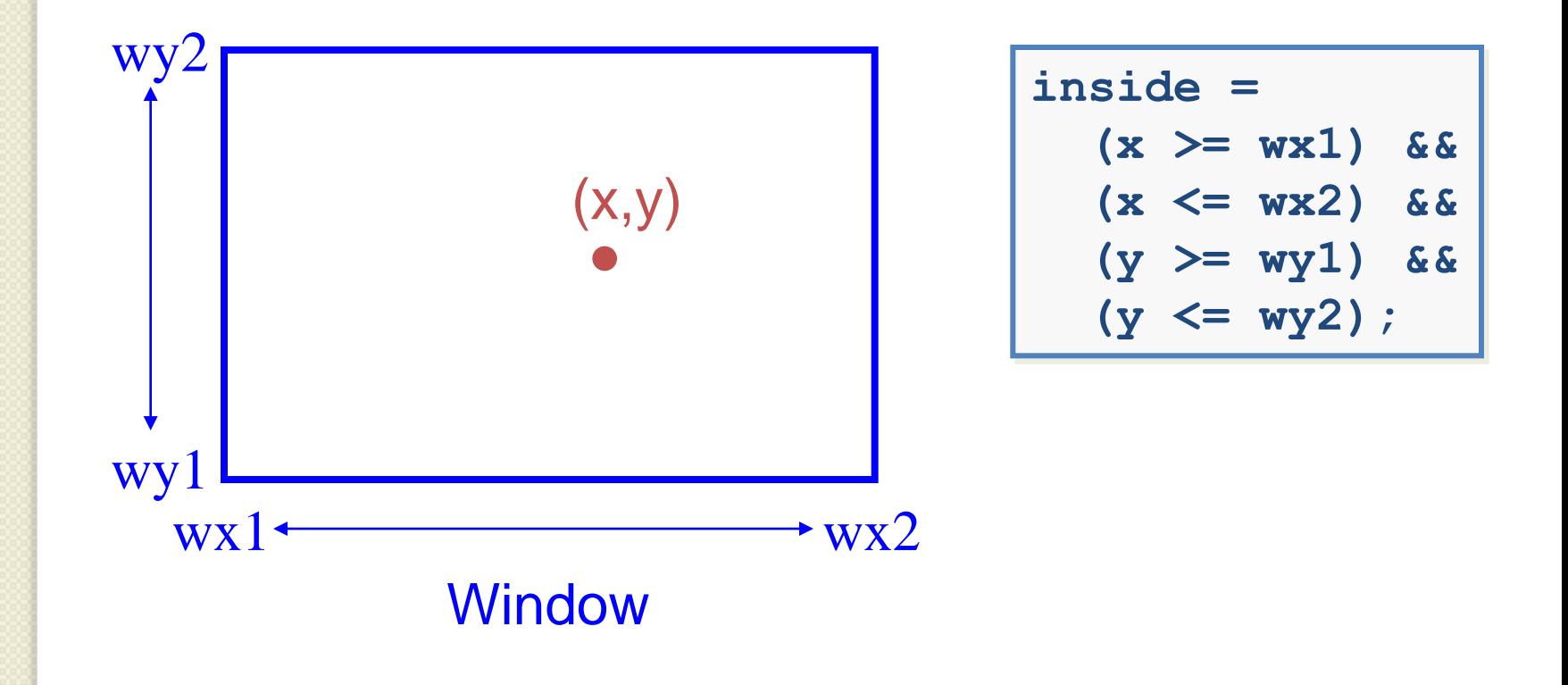

#### Line Clipping

• Find the part of a line inside the clip window

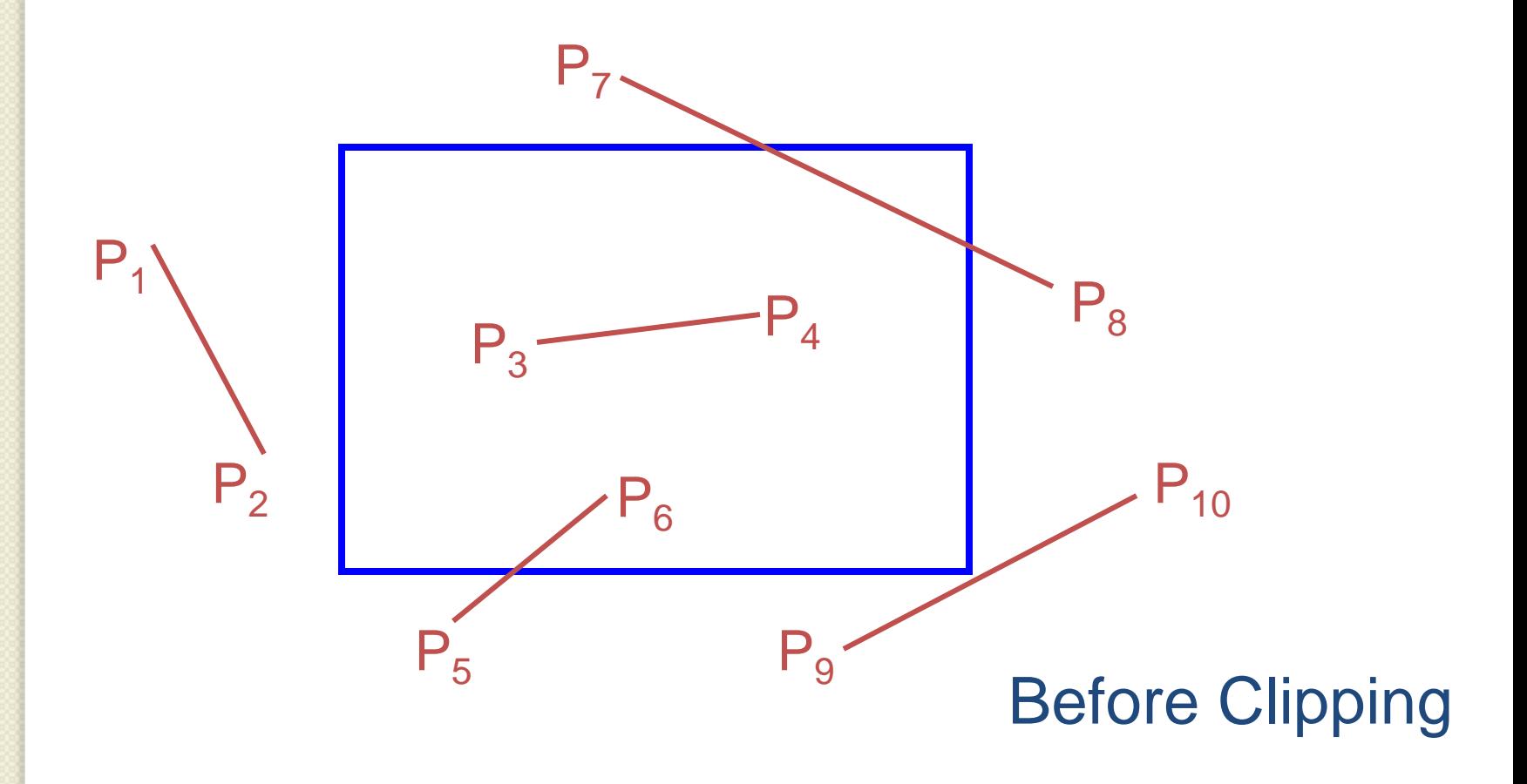

### Line Clipping

• Find the part of a line inside the clip window

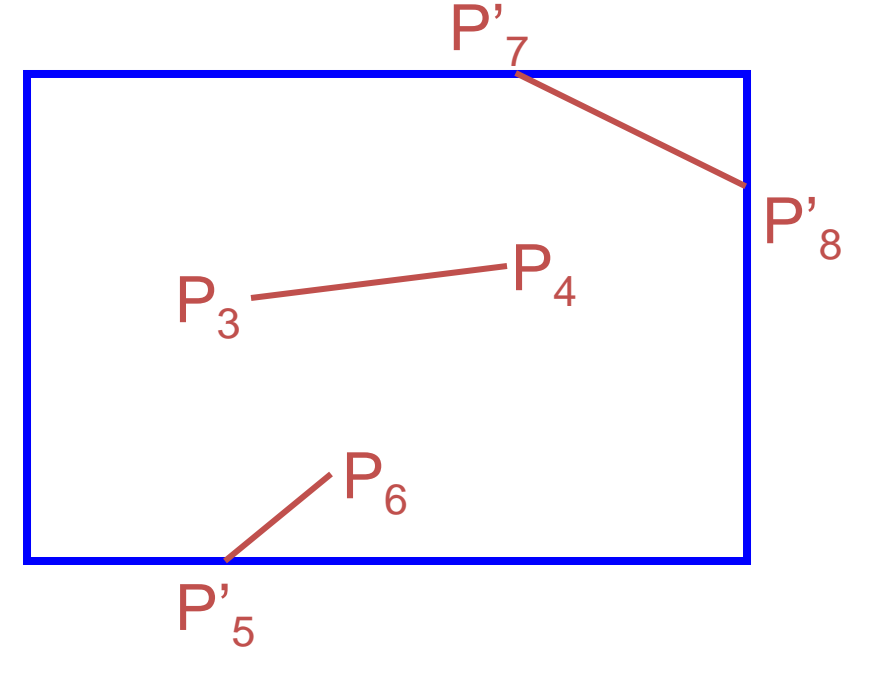

After Clipping

Use simple tests to classify easy cases first

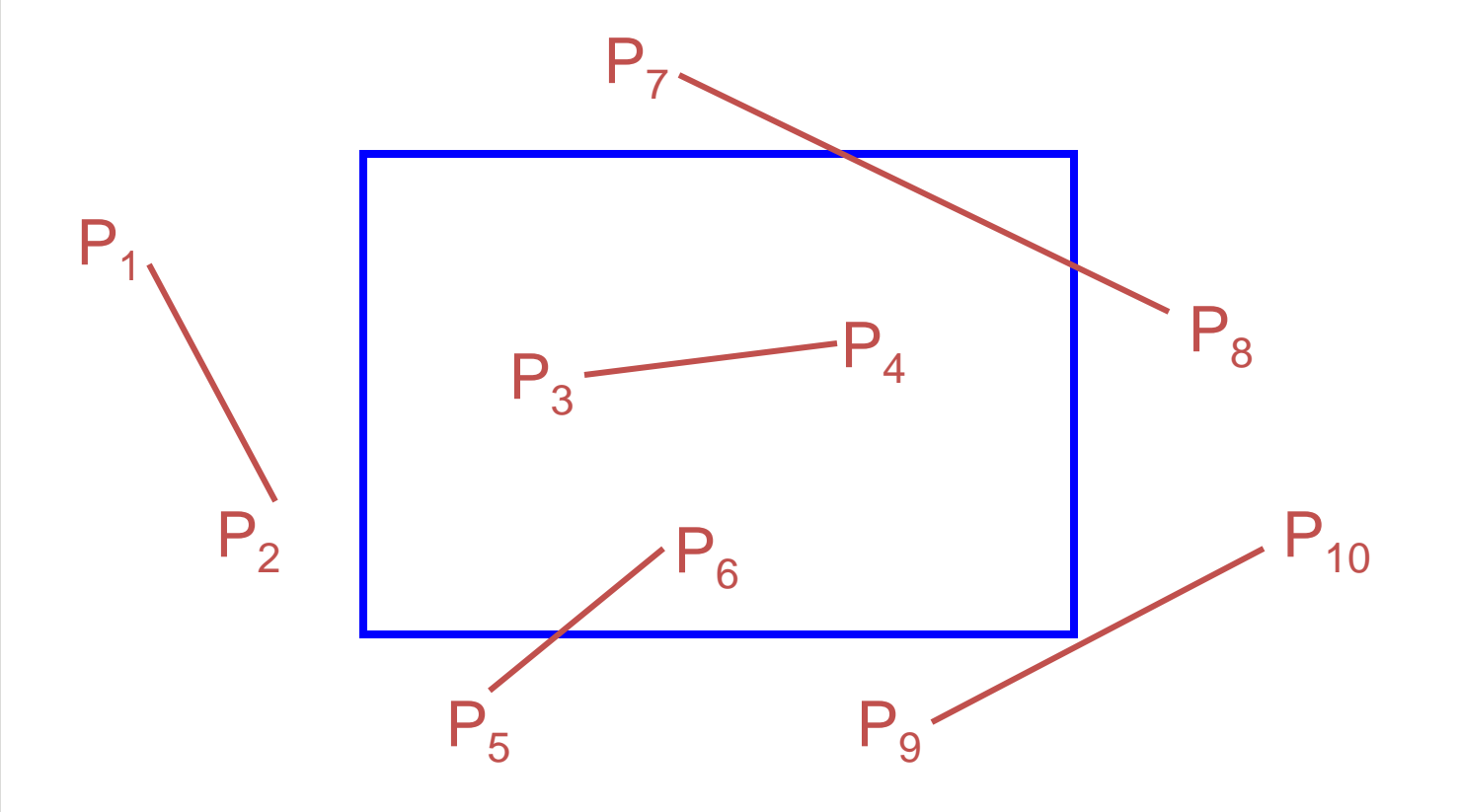

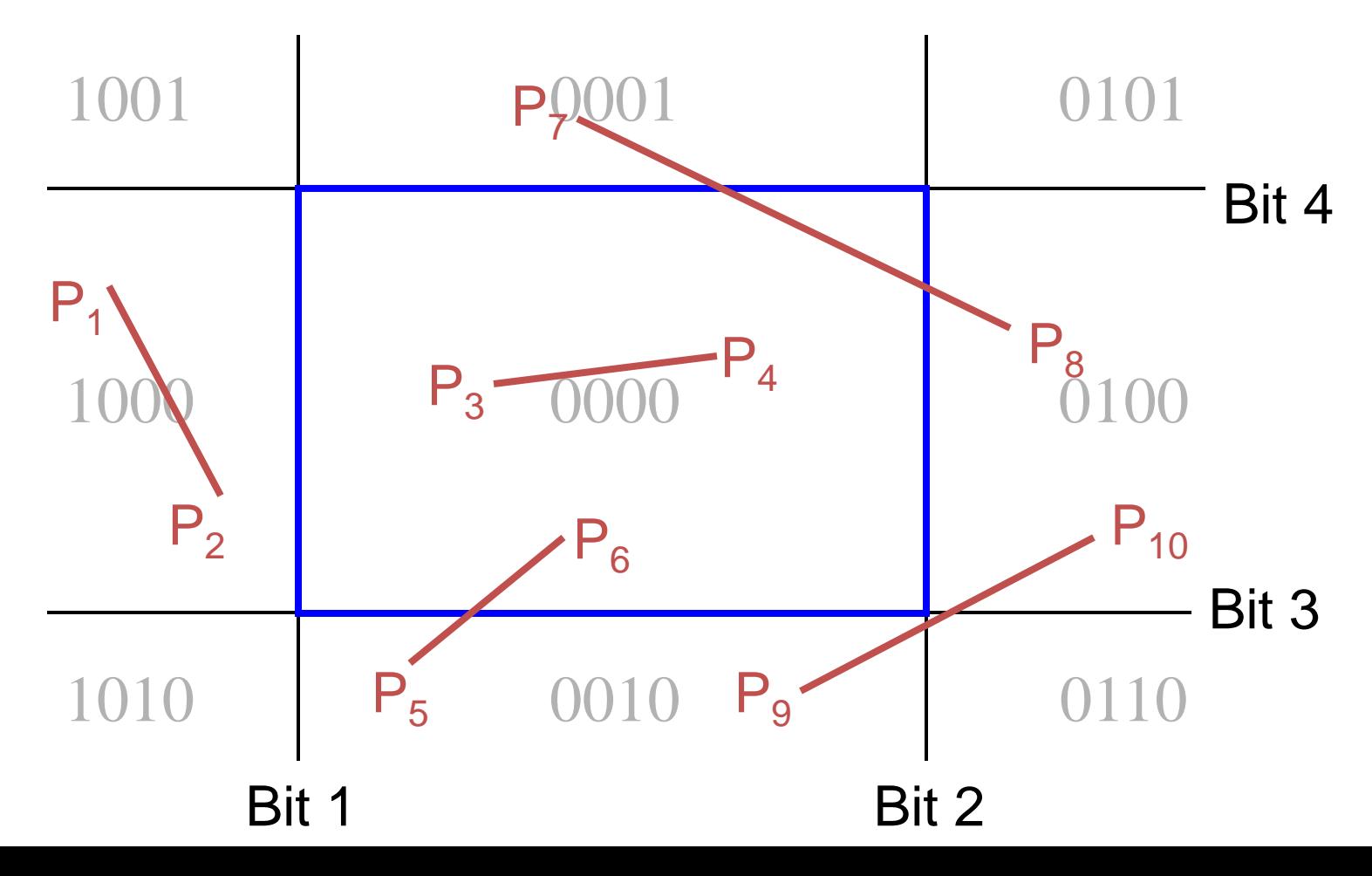

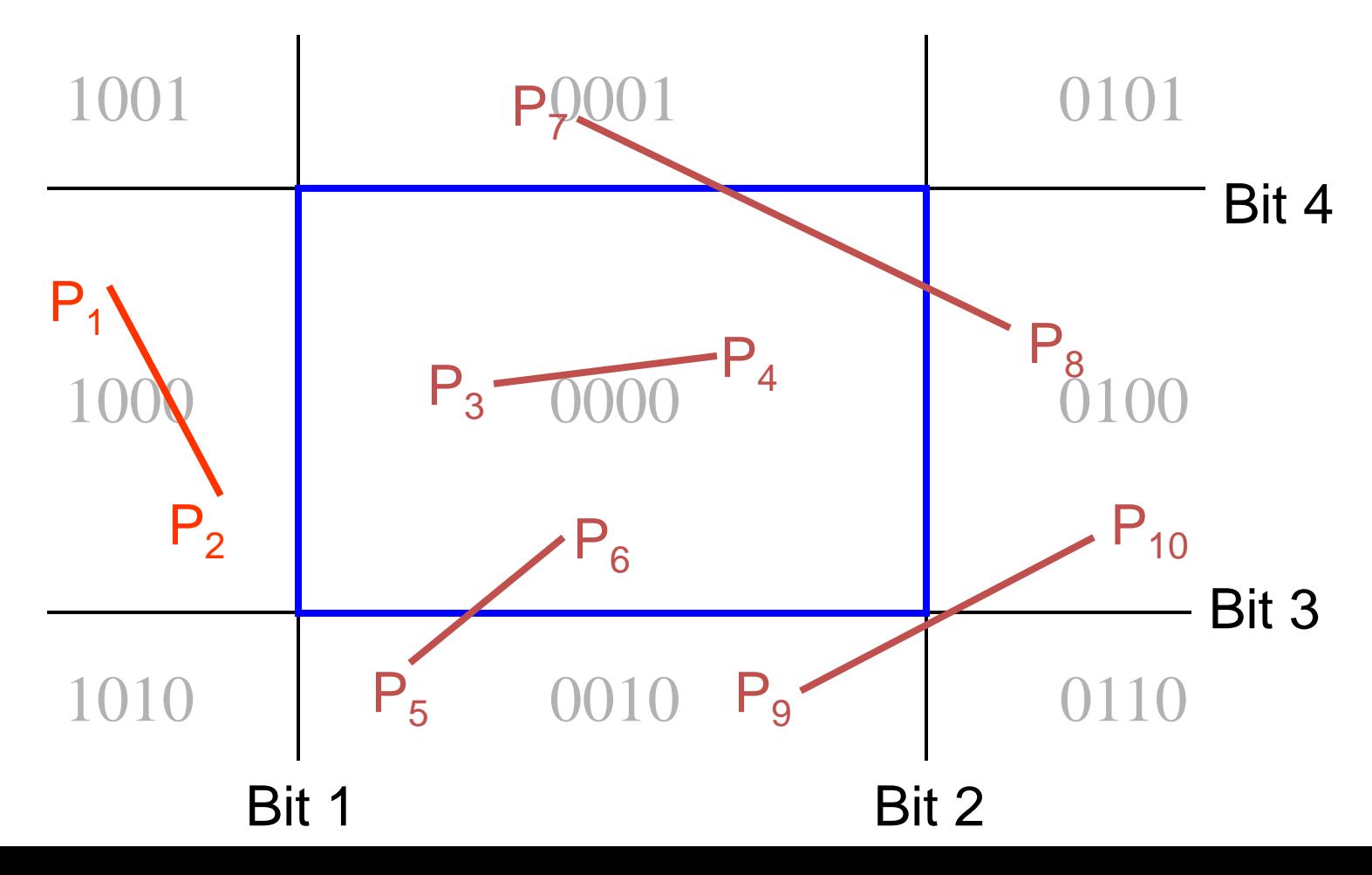

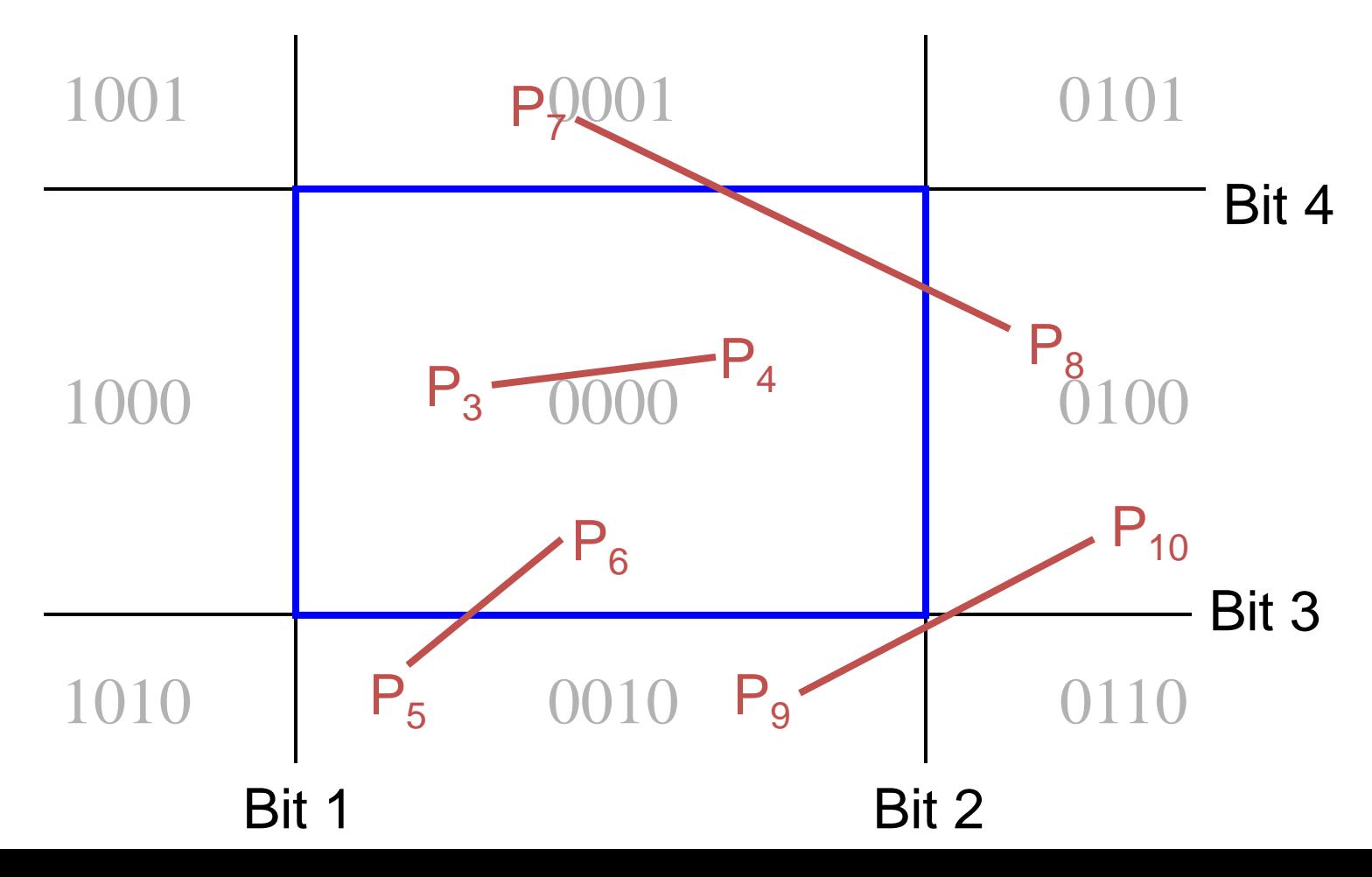

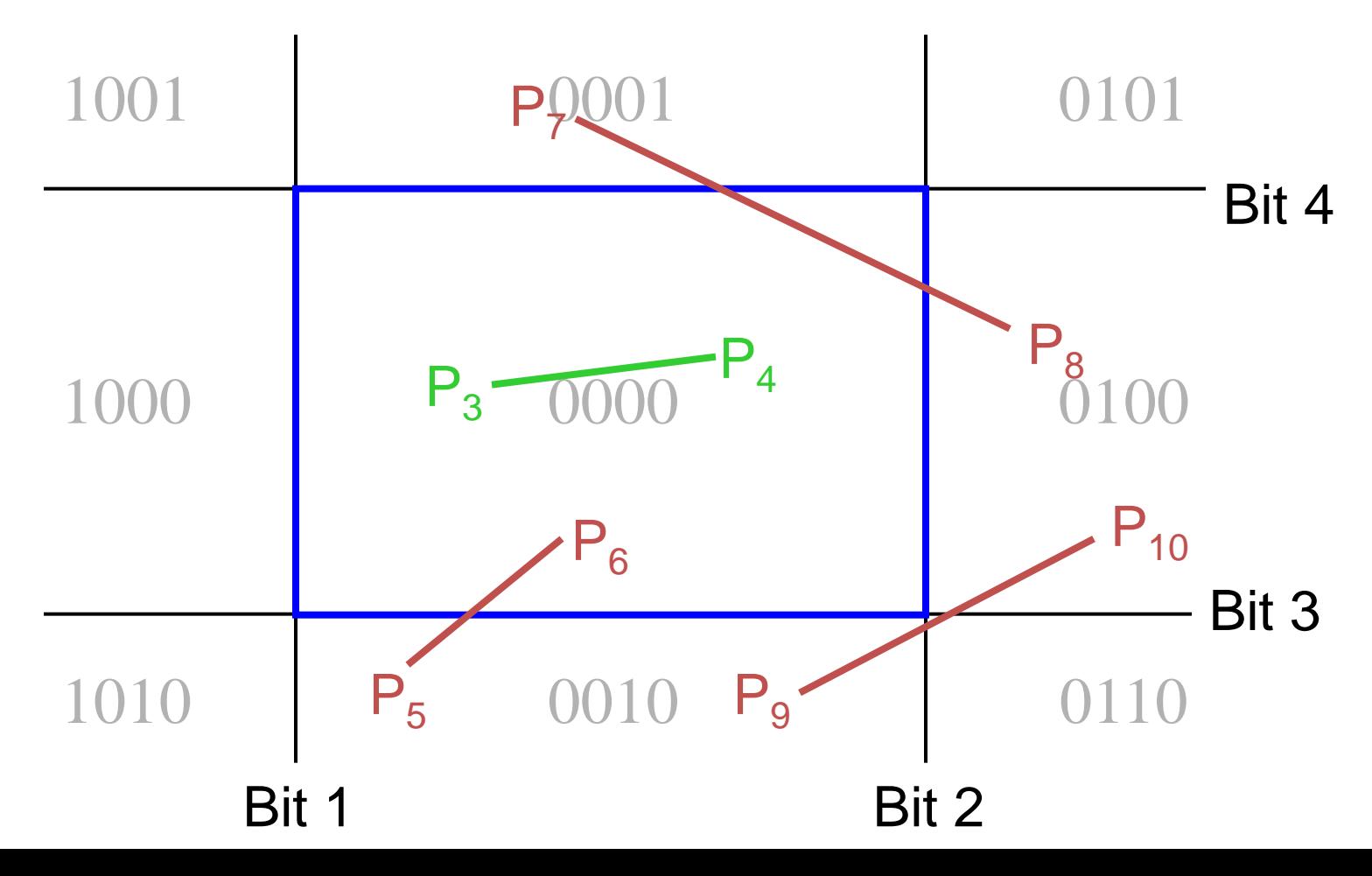

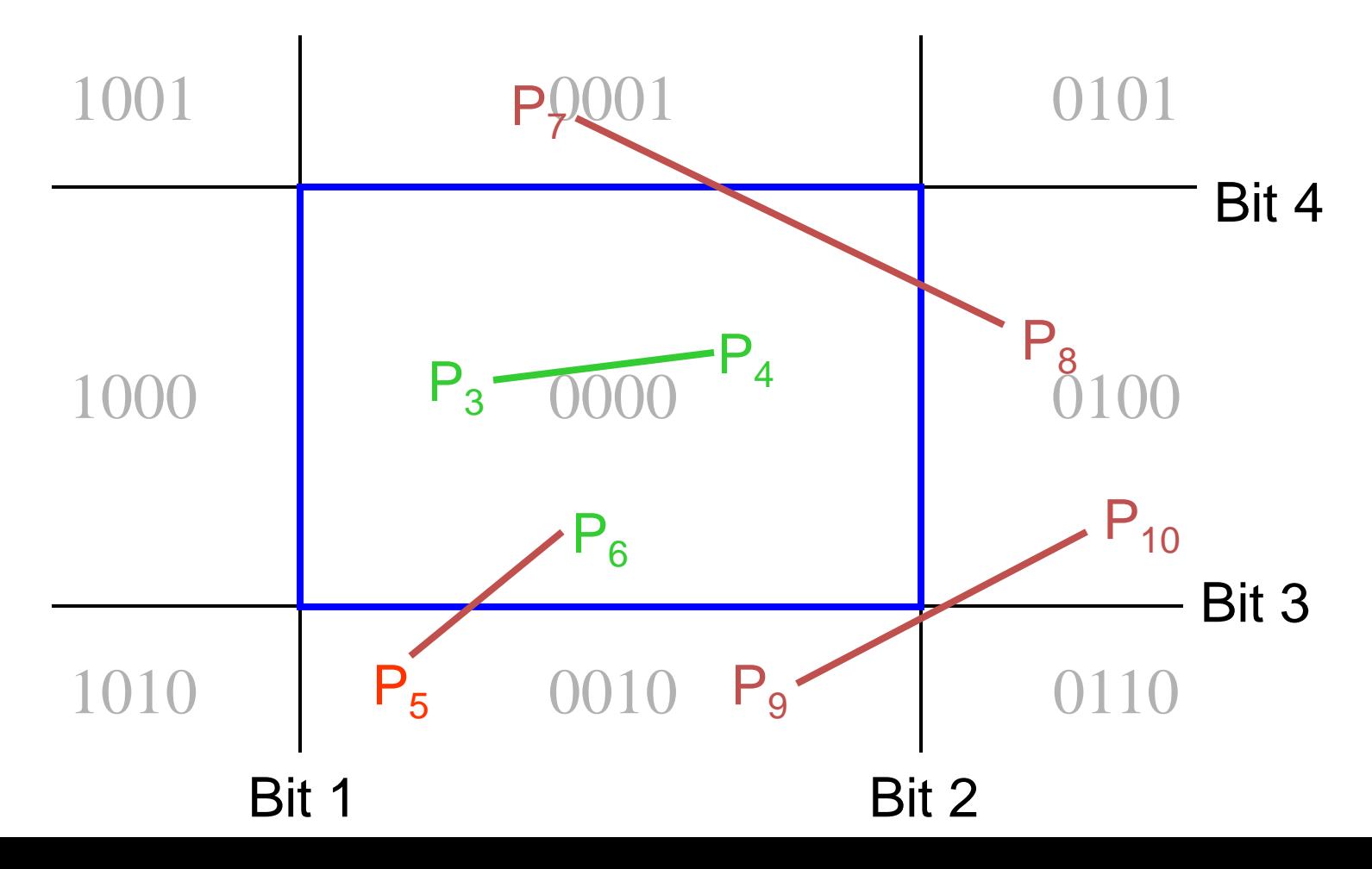

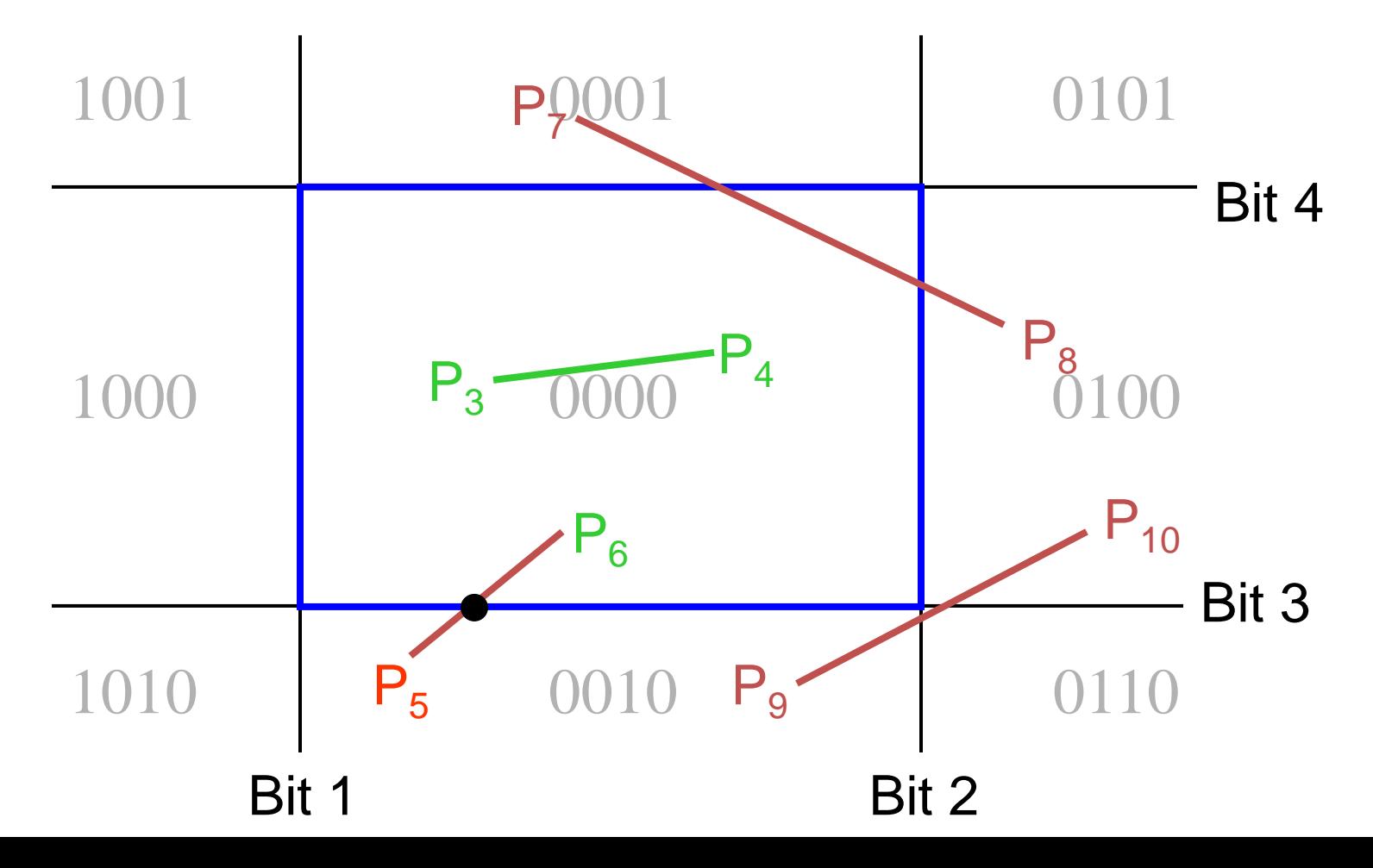

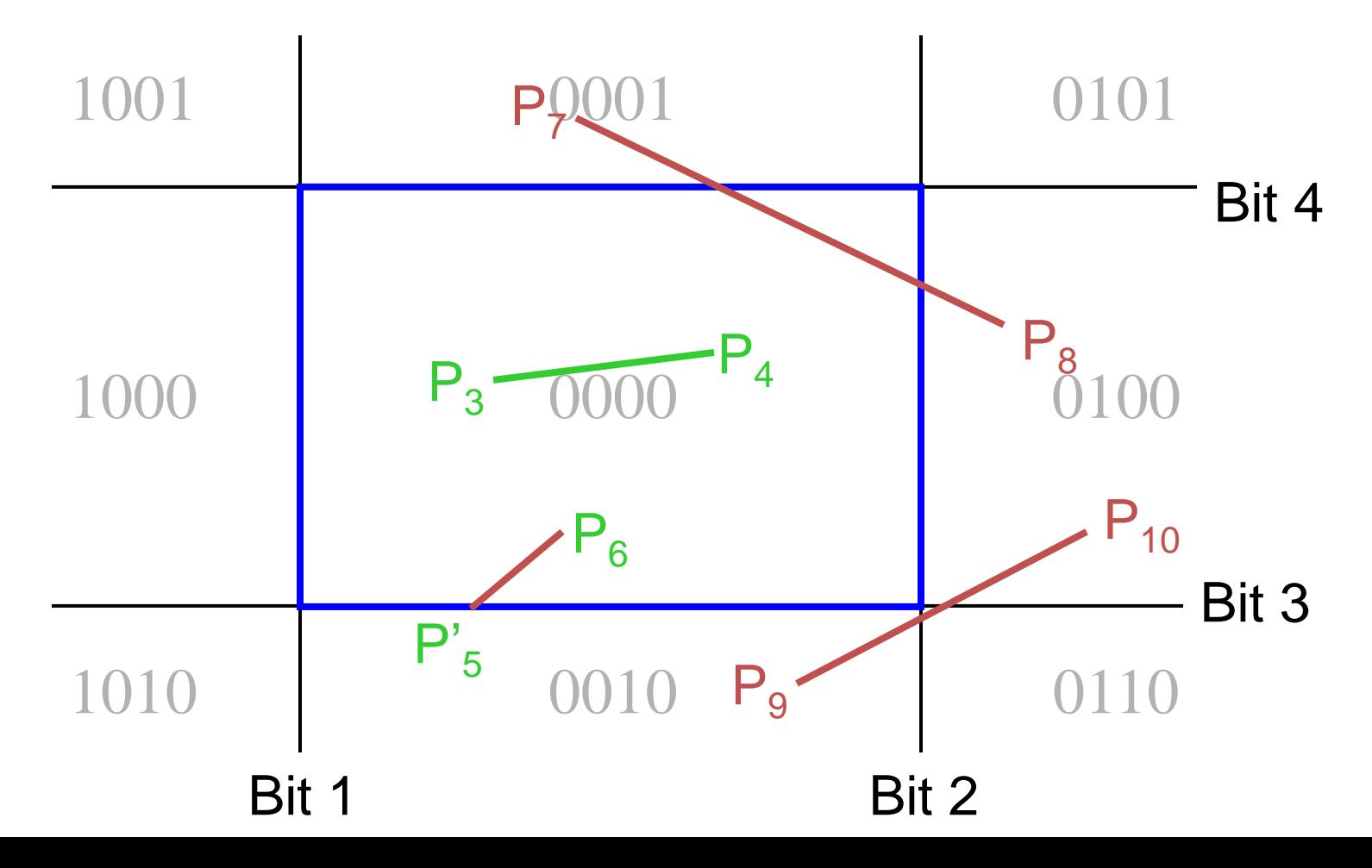

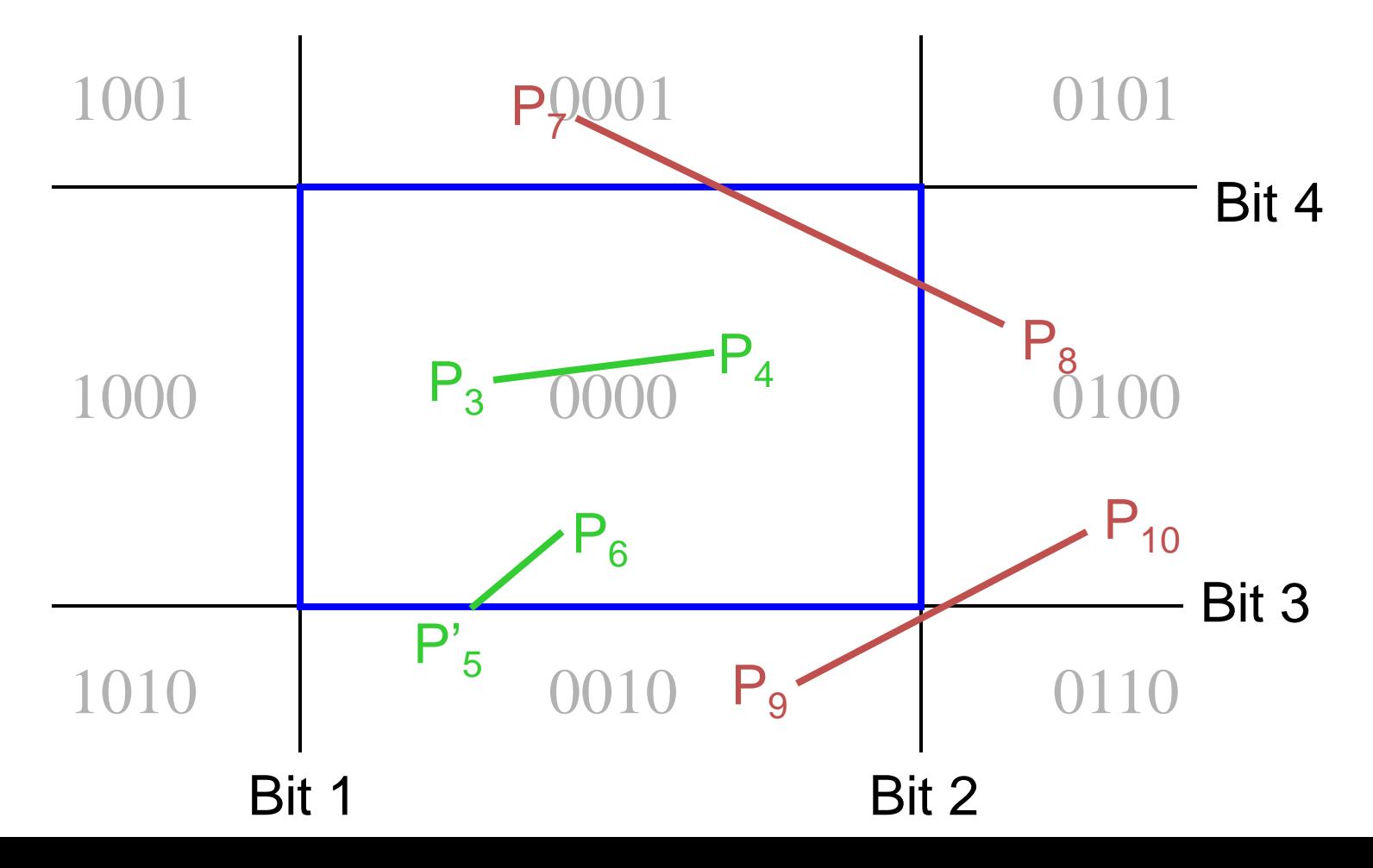

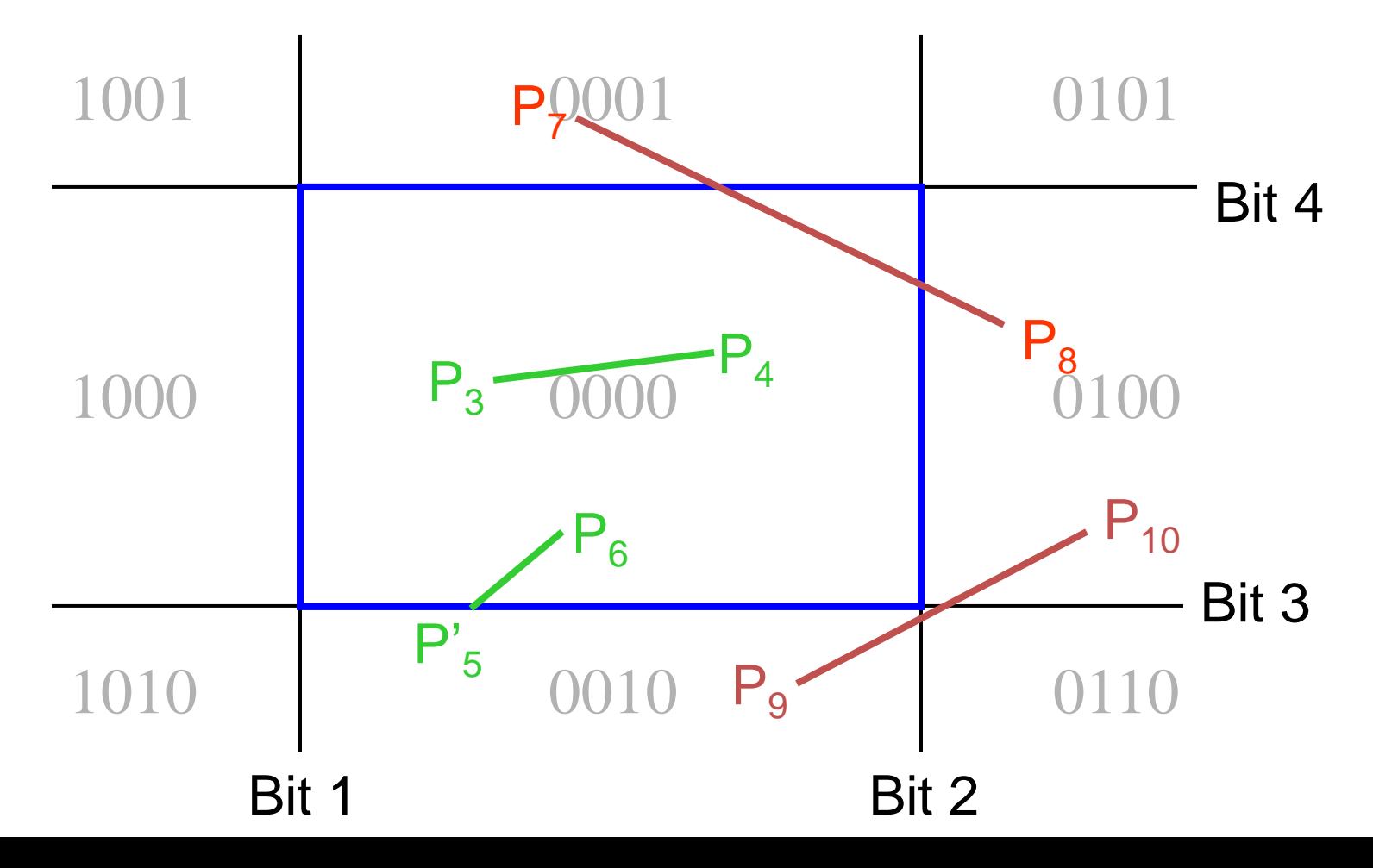

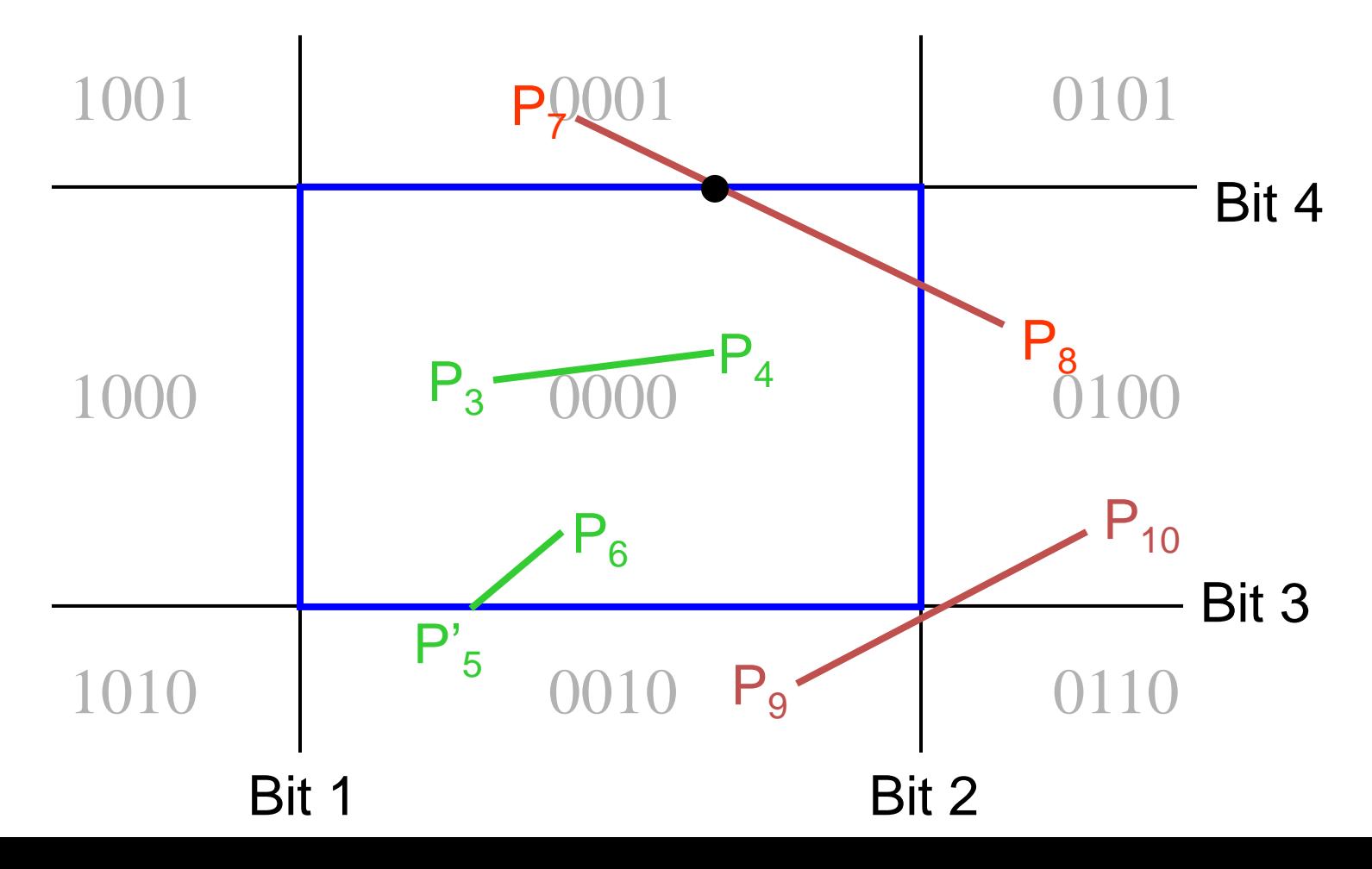

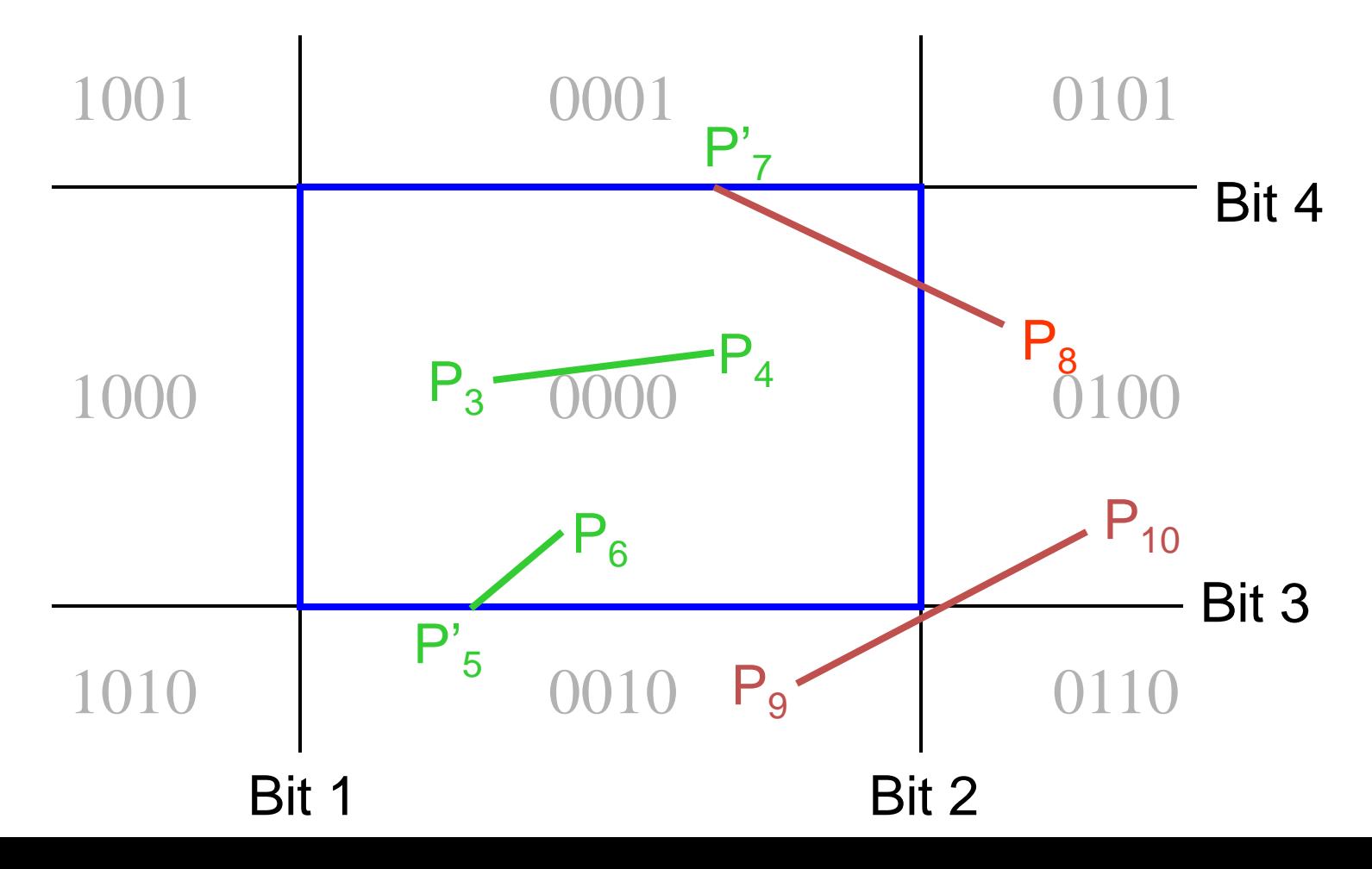

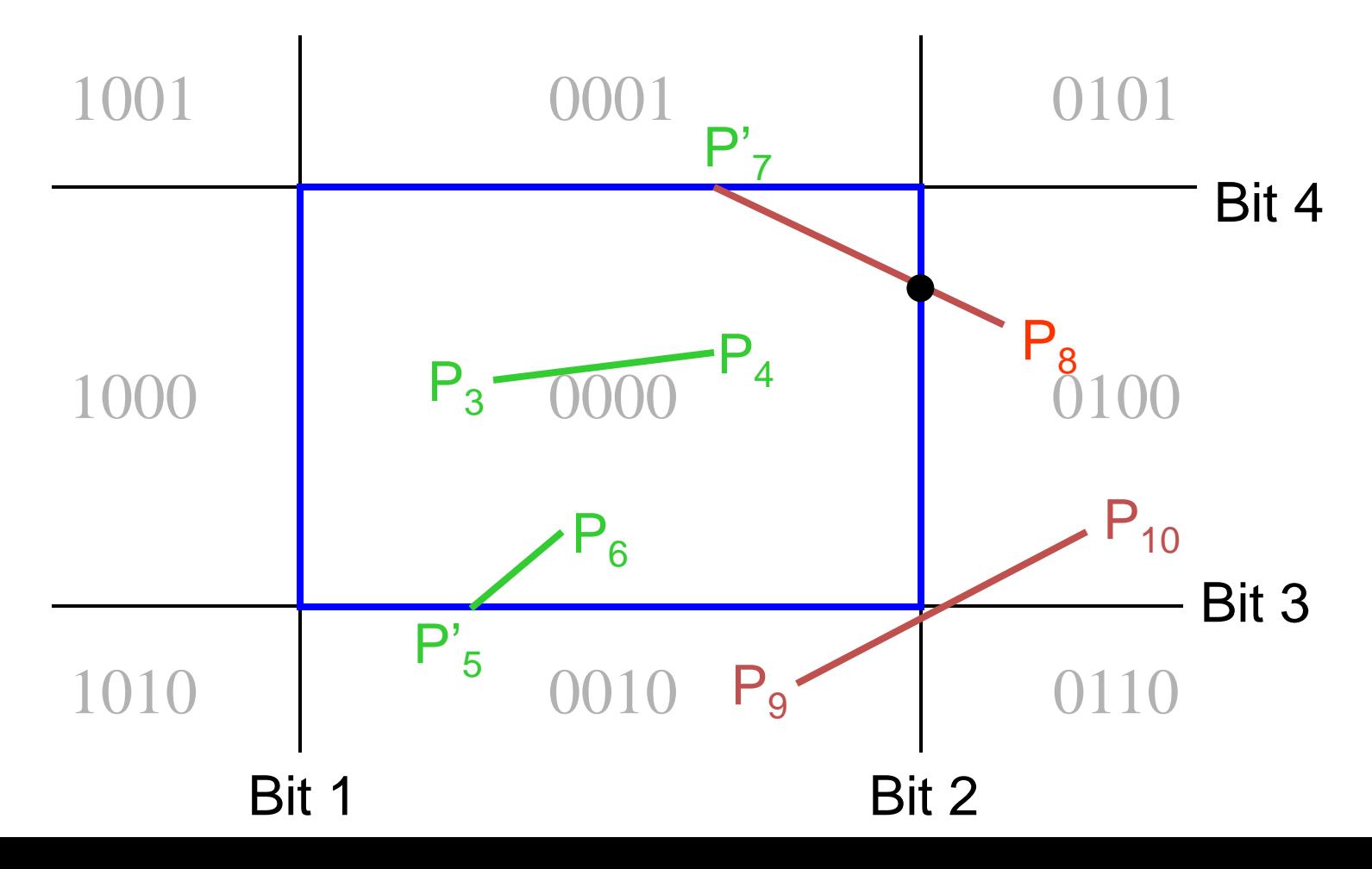

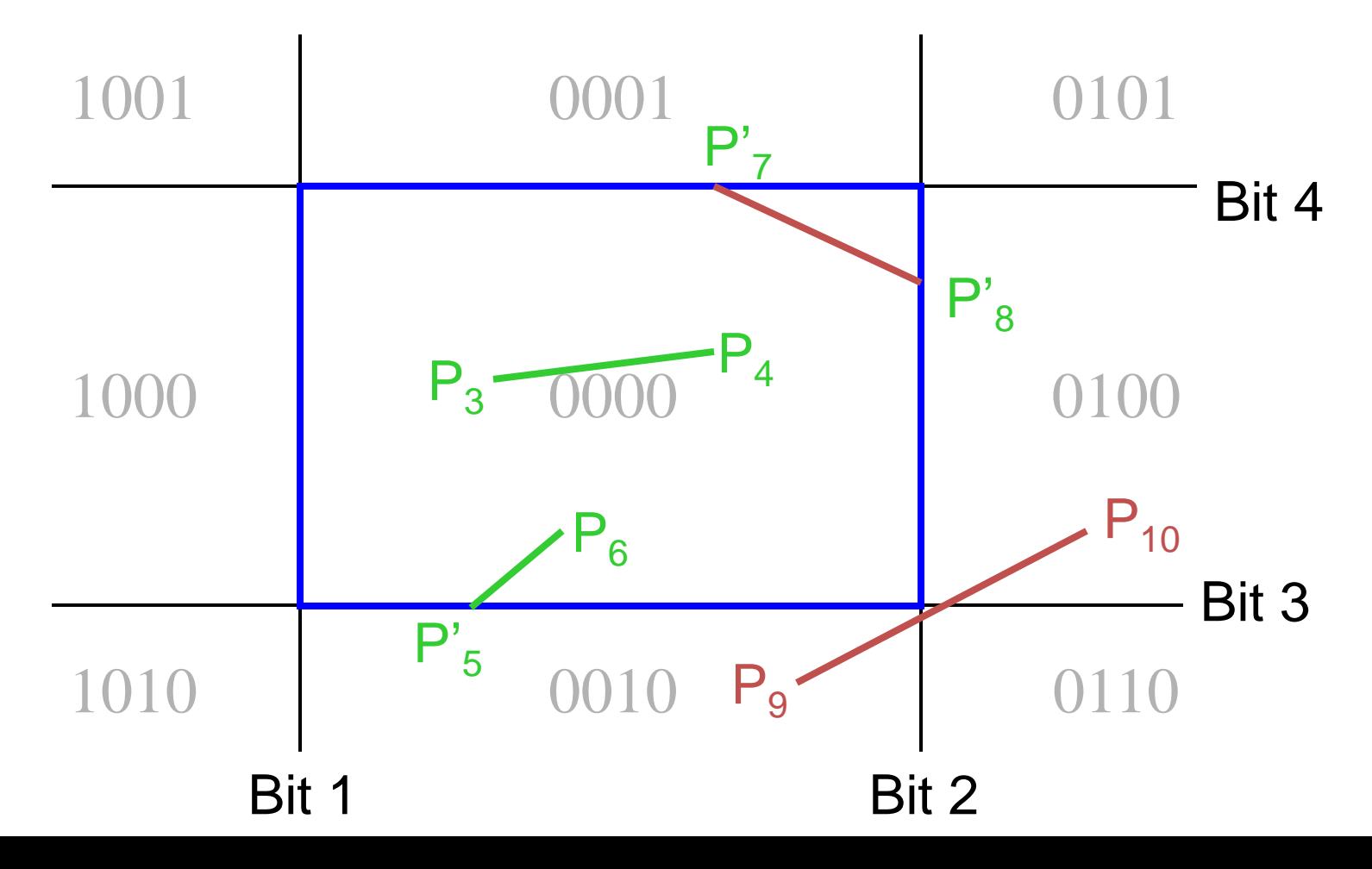

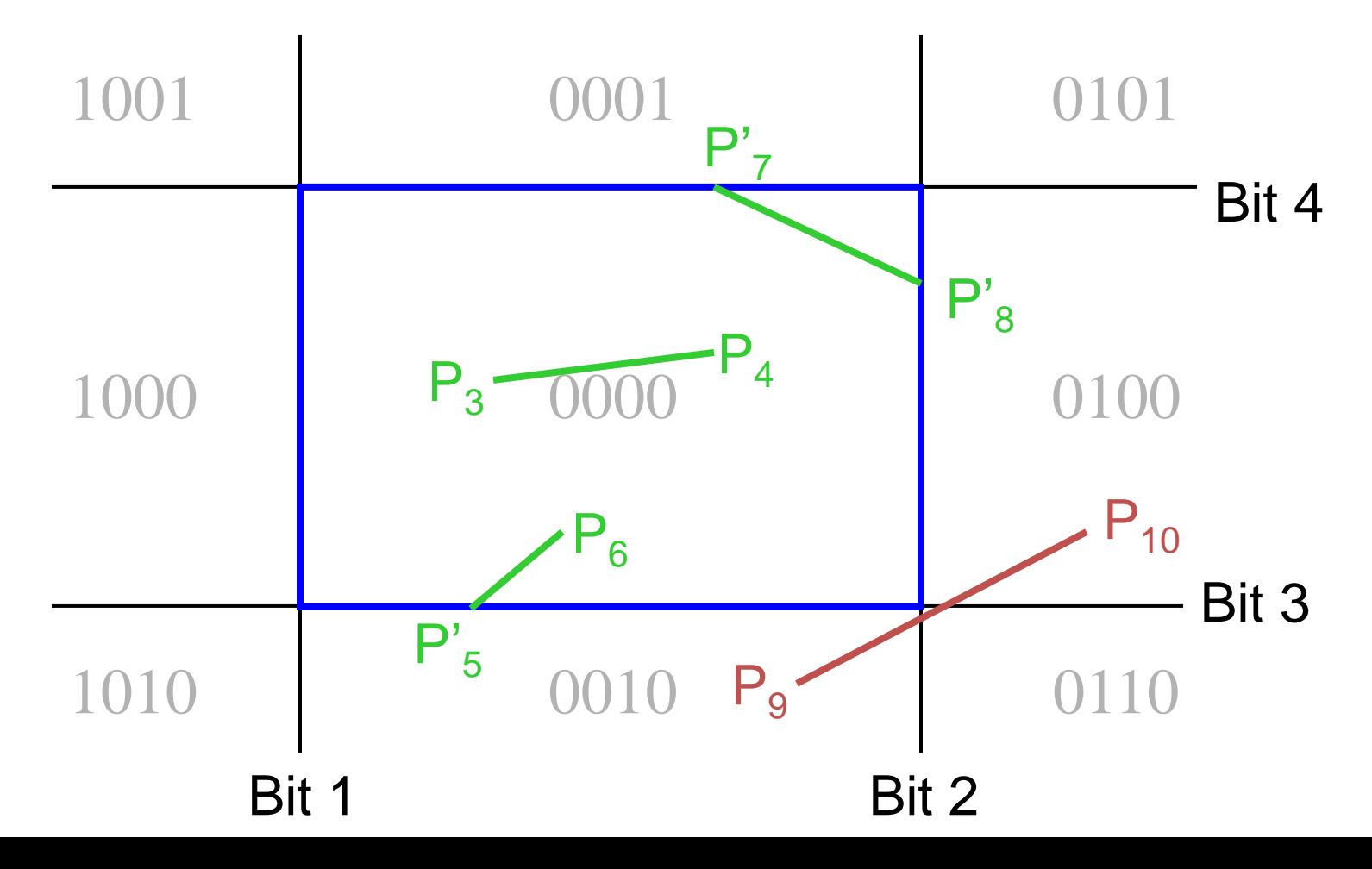

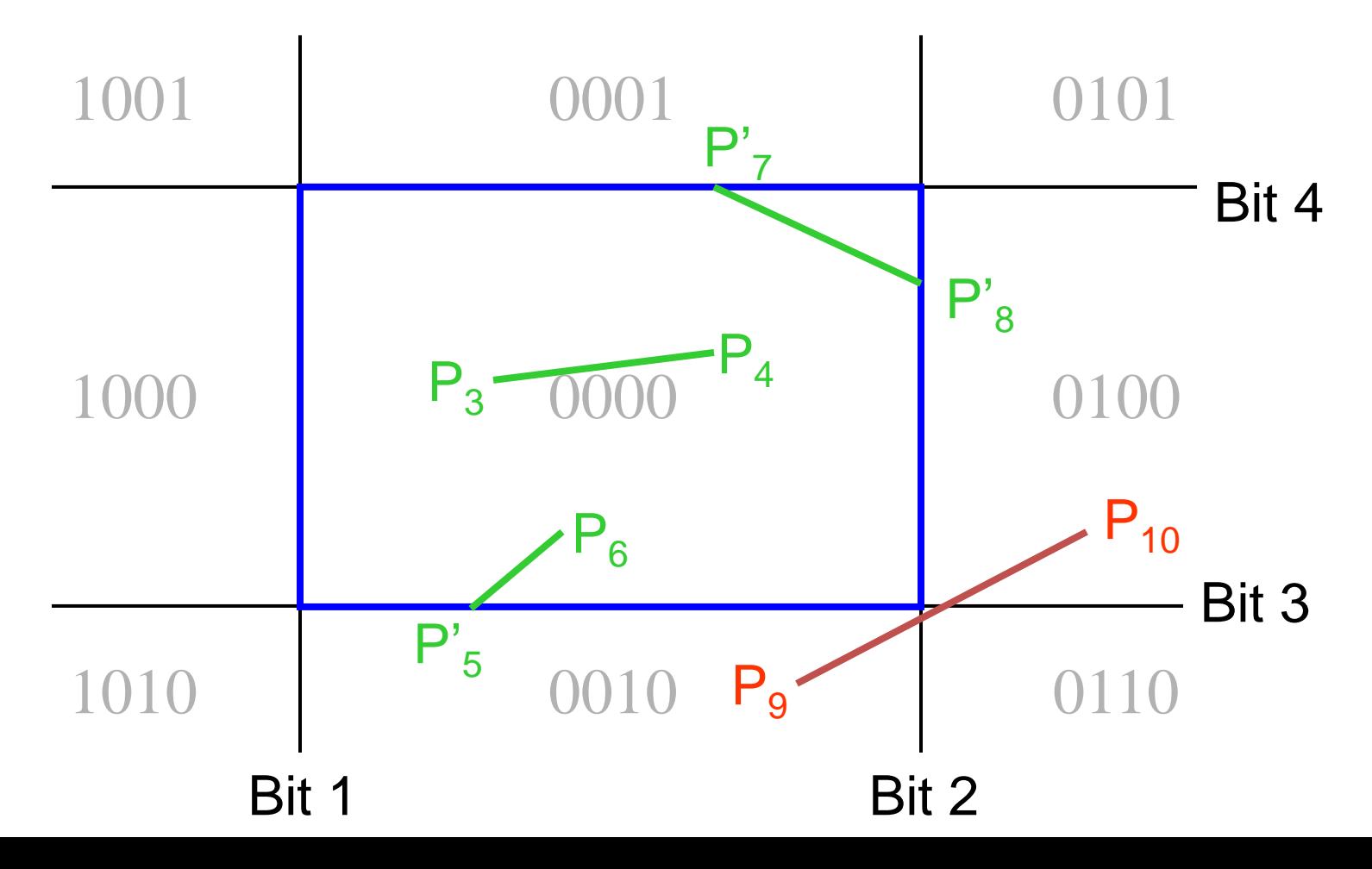

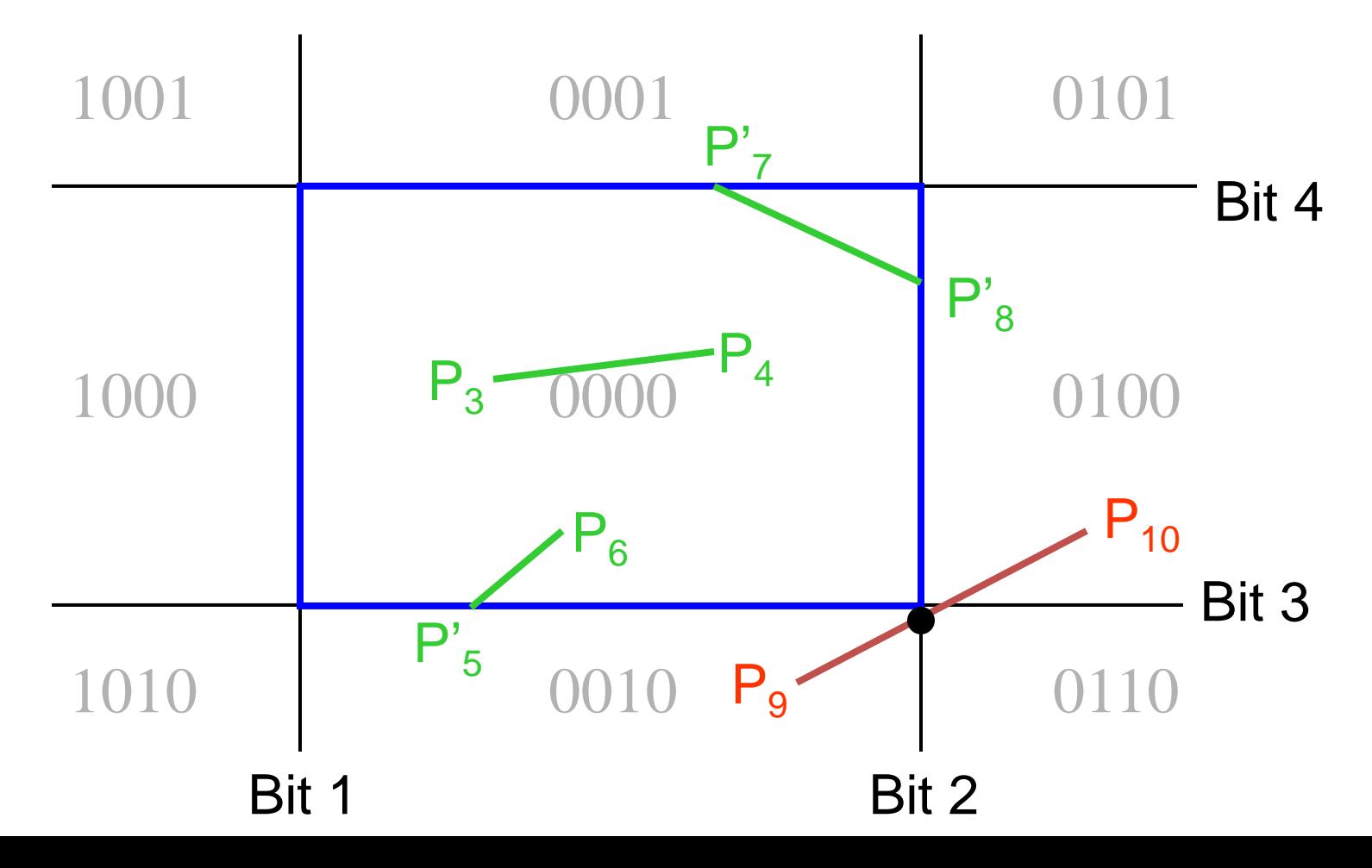

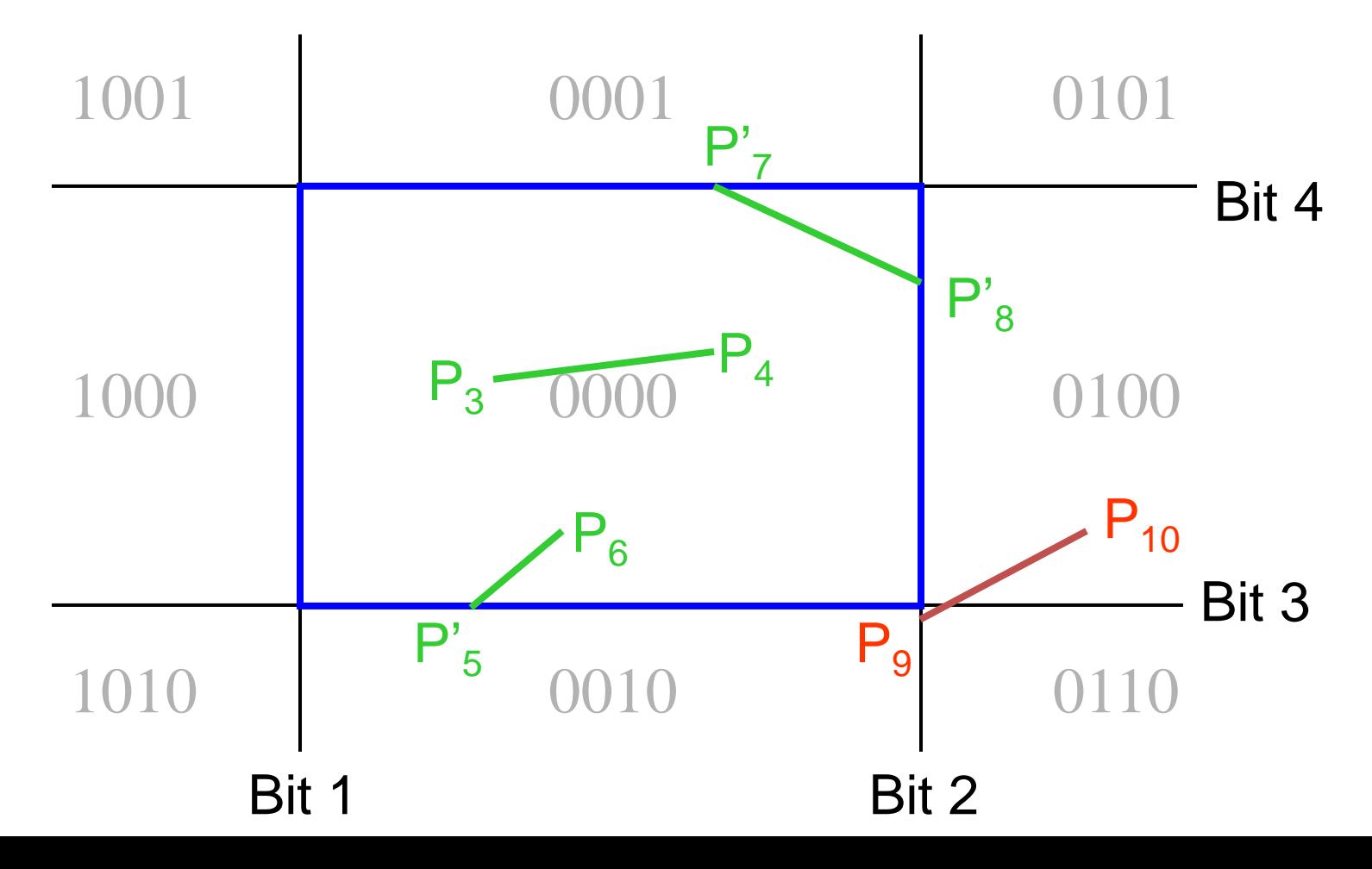

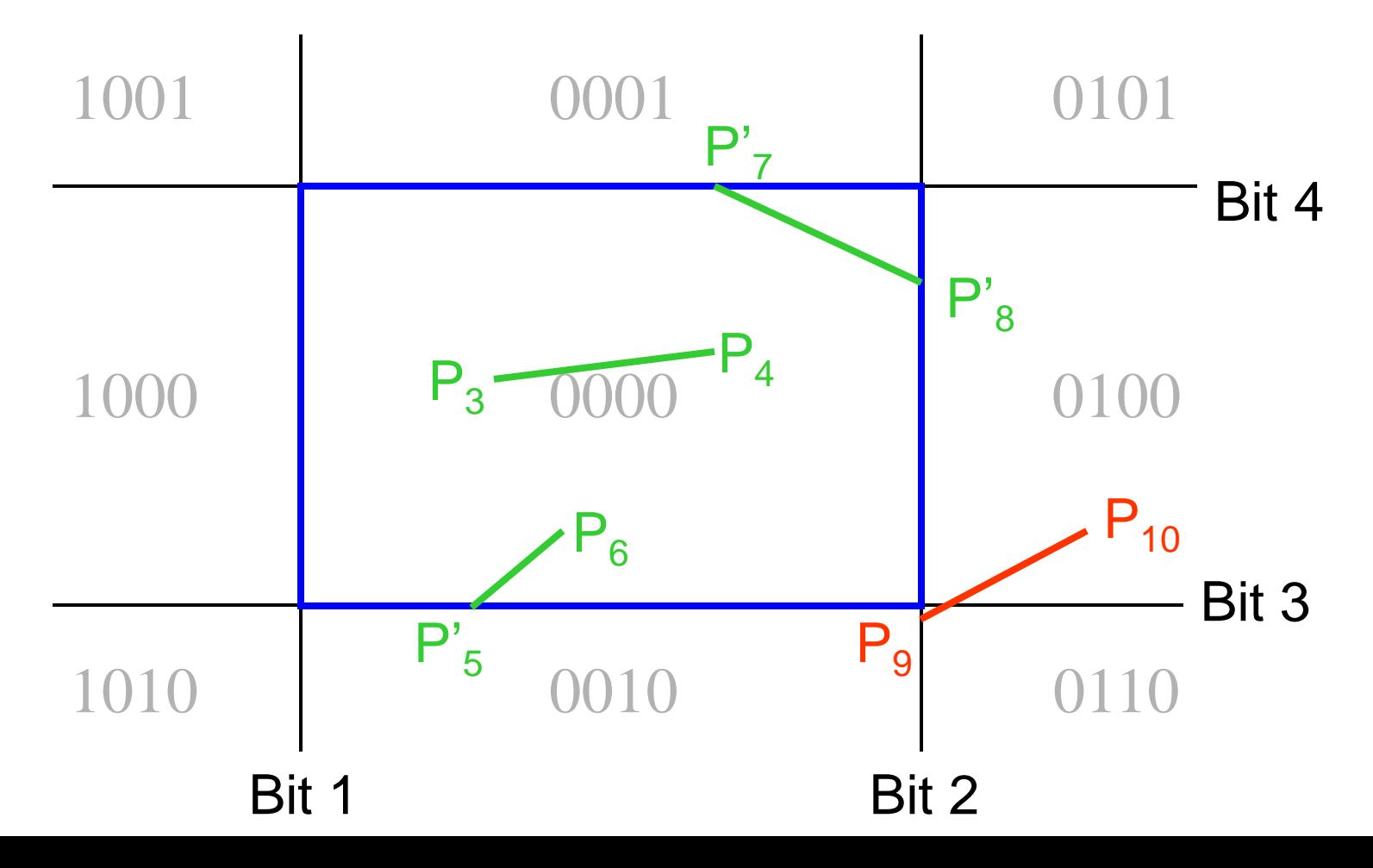

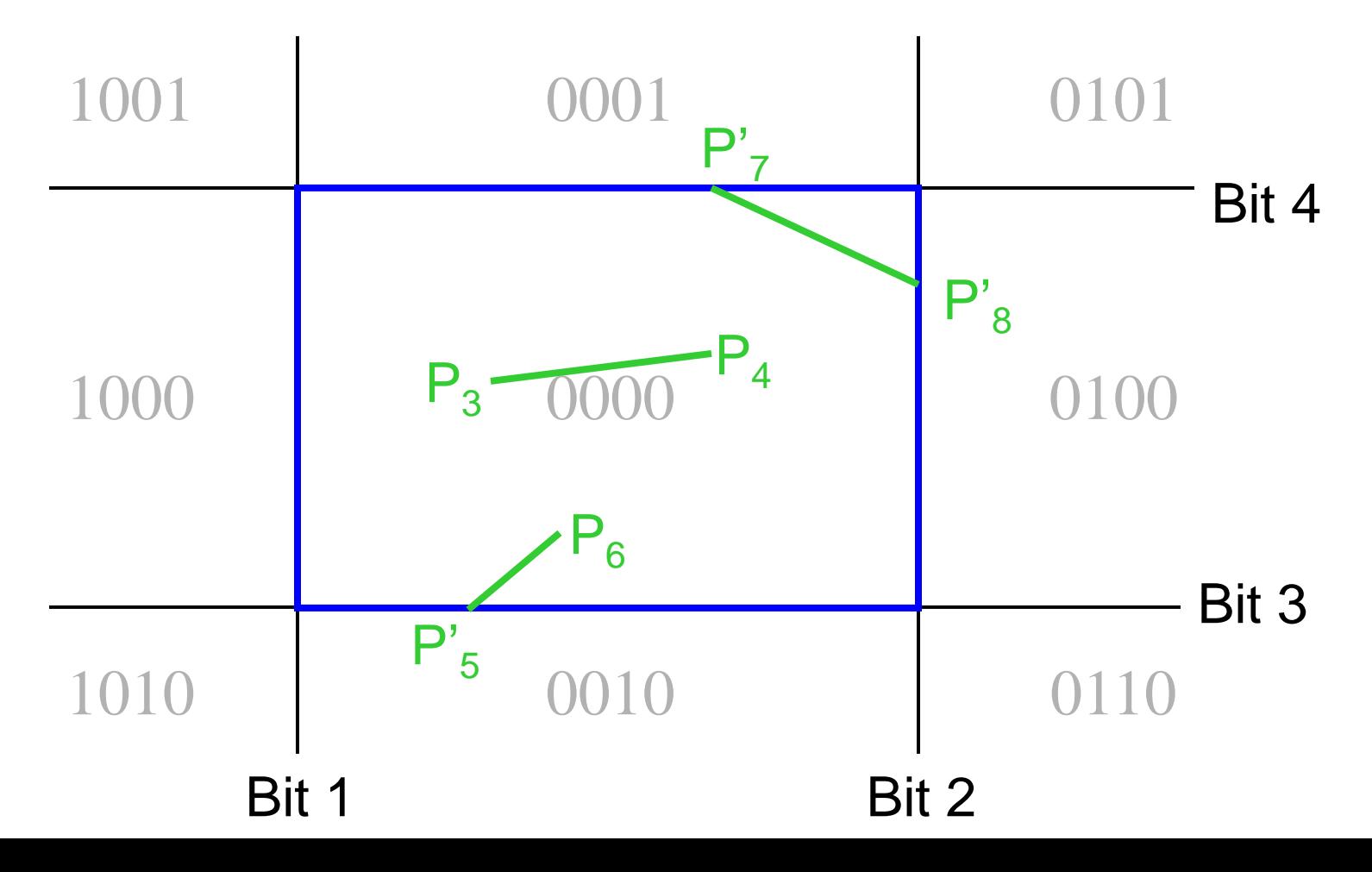

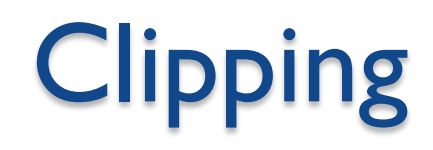

- Avoid drawing parts of primitives outside window
	- Points
	- Lines
	- Polygons
	- Circles
	- etc.

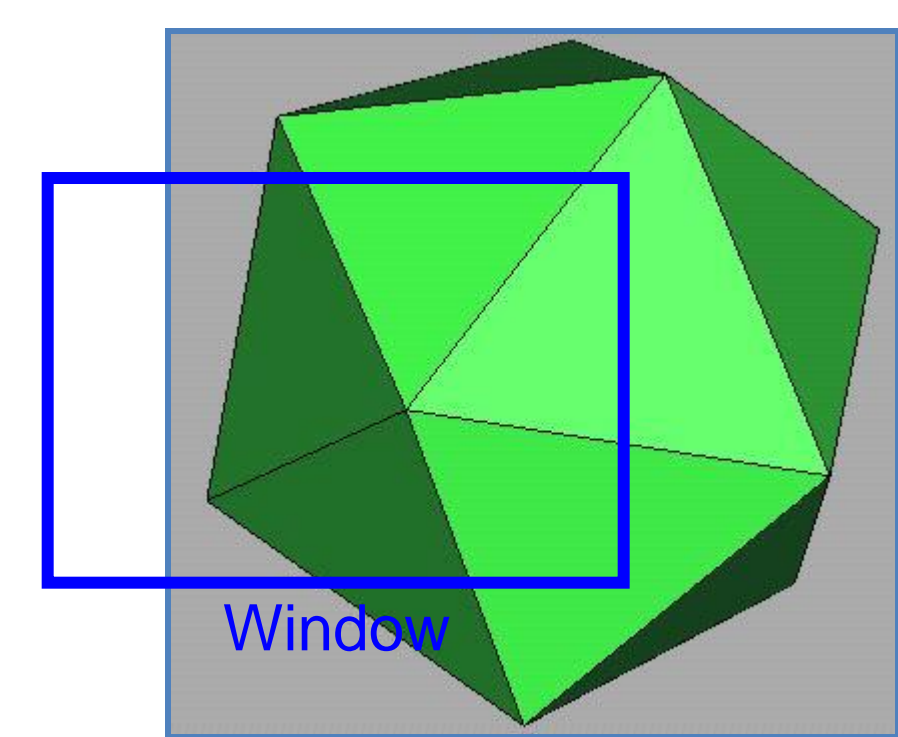

#### 2D Screen Coordinates

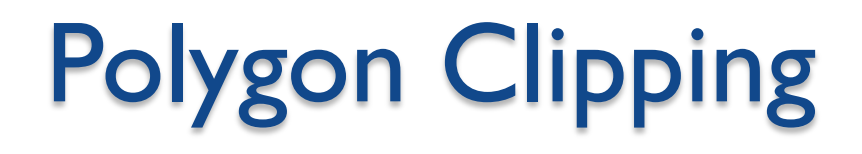

• Find the part of a polygon inside the clip window?

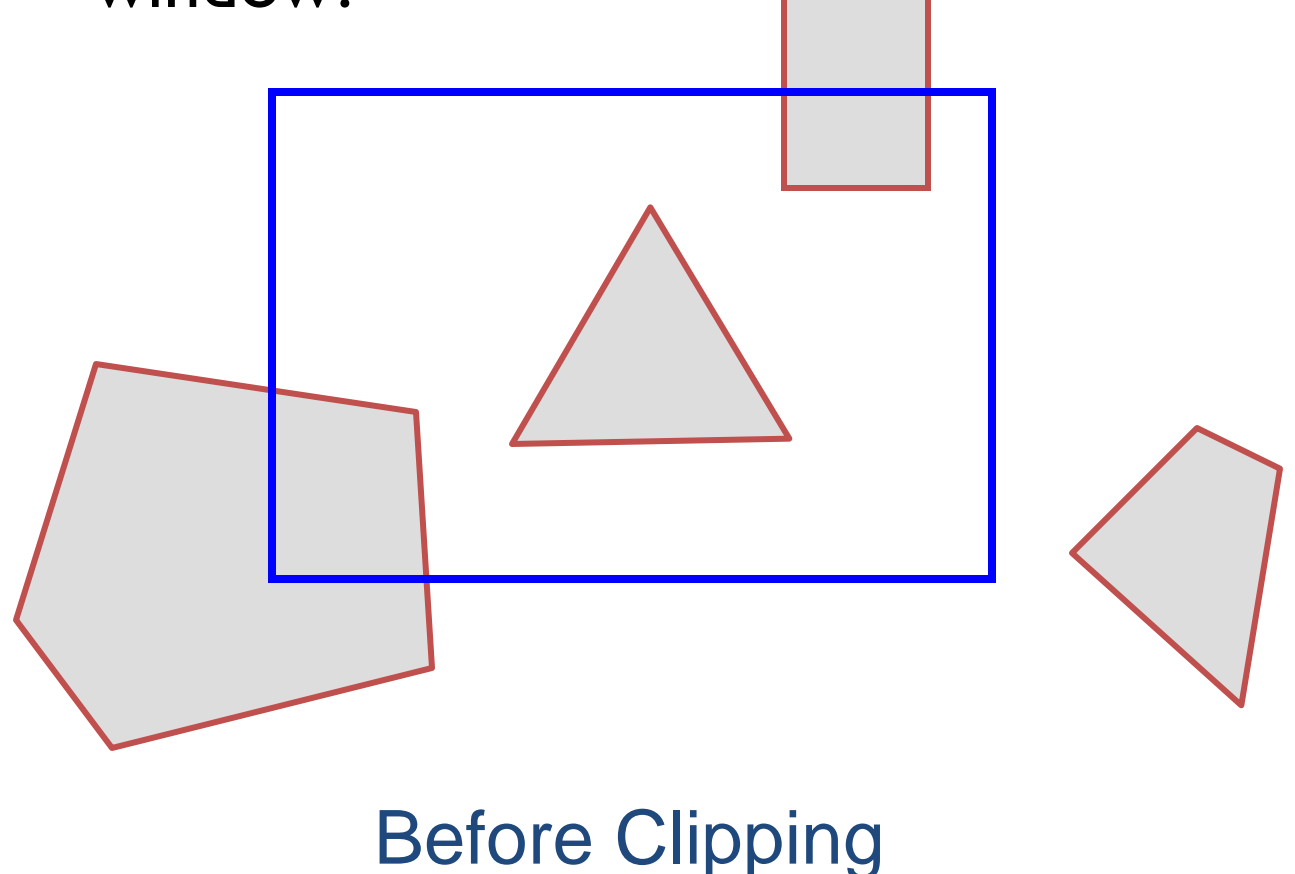

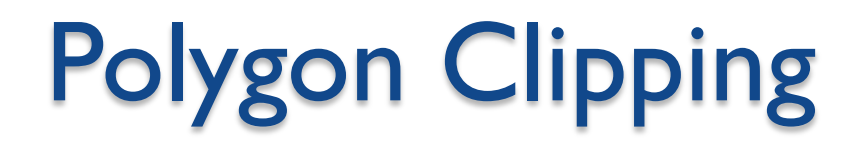

• Find the part of a polygon inside the clip window?

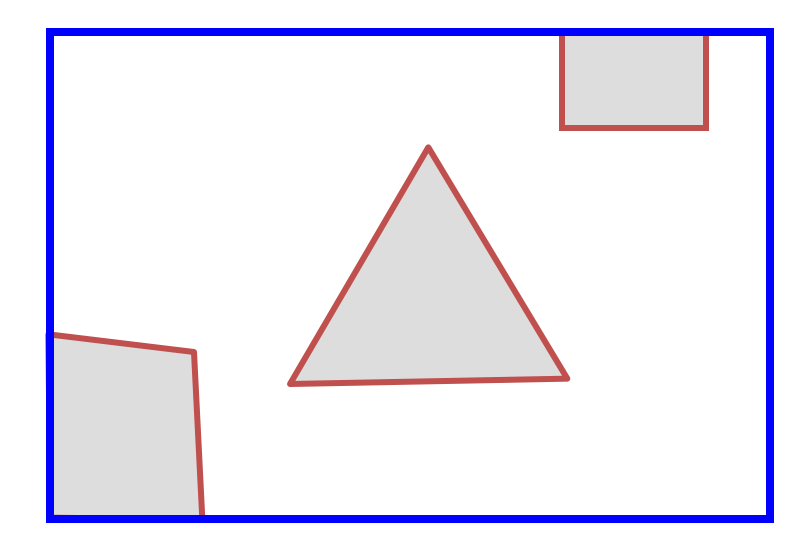

After Clipping

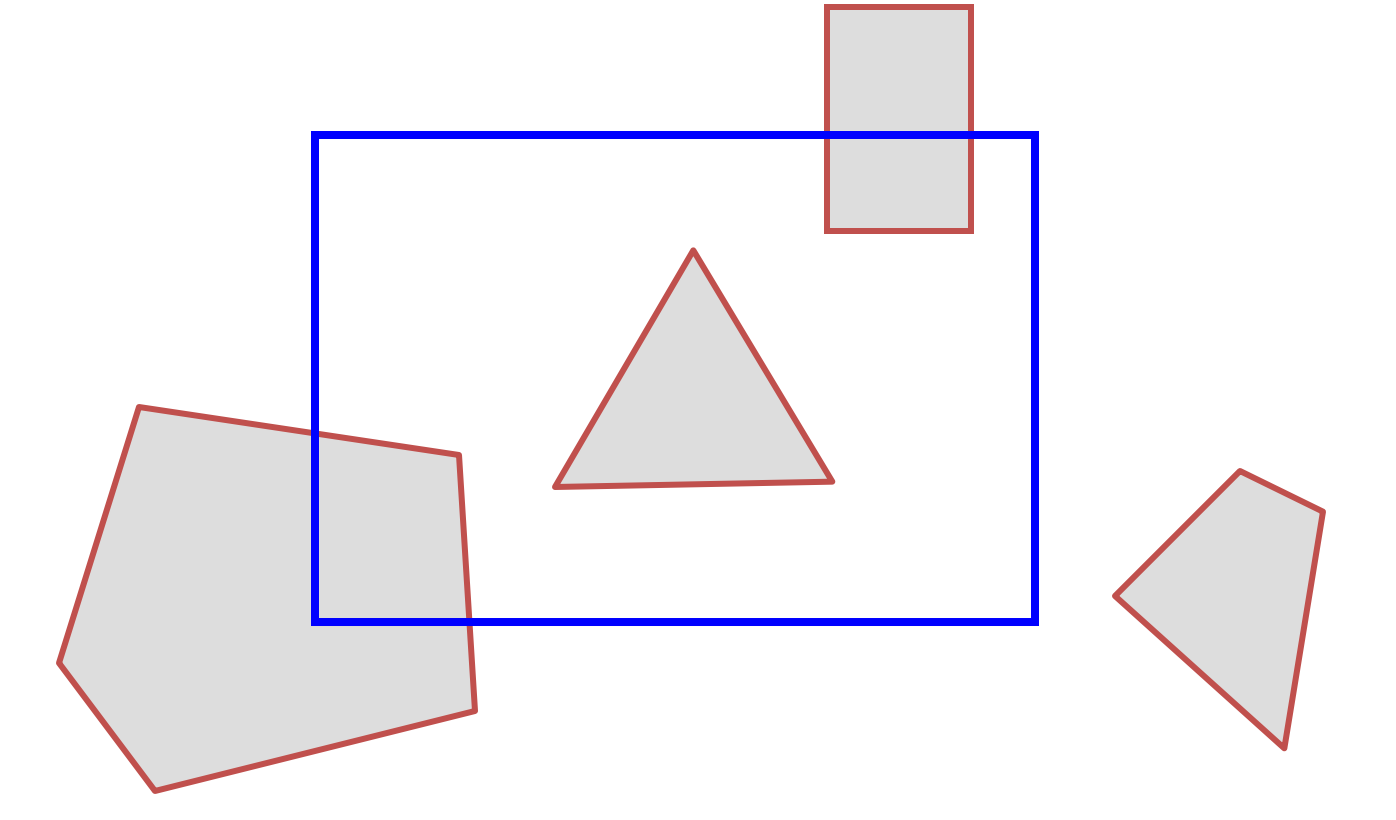

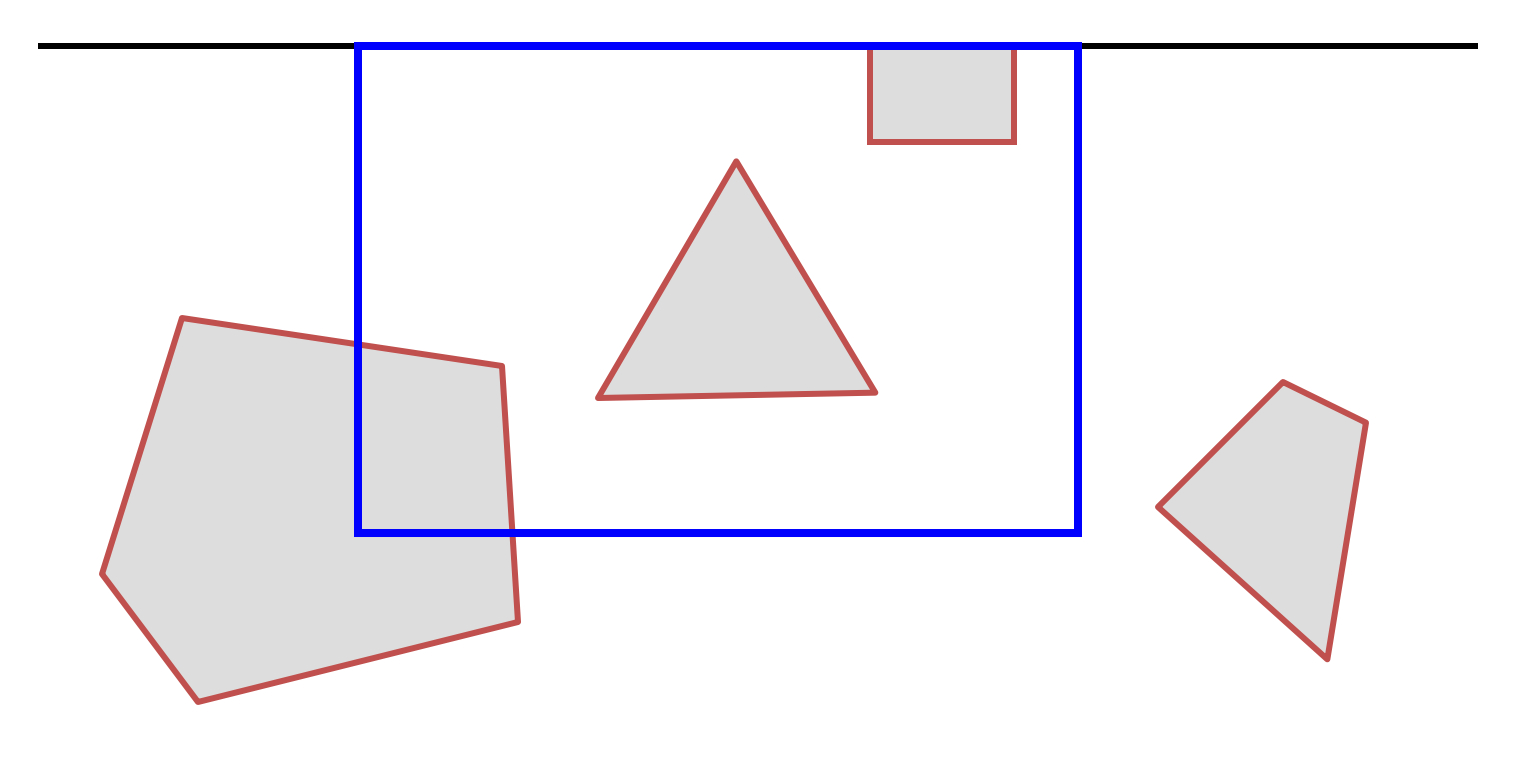

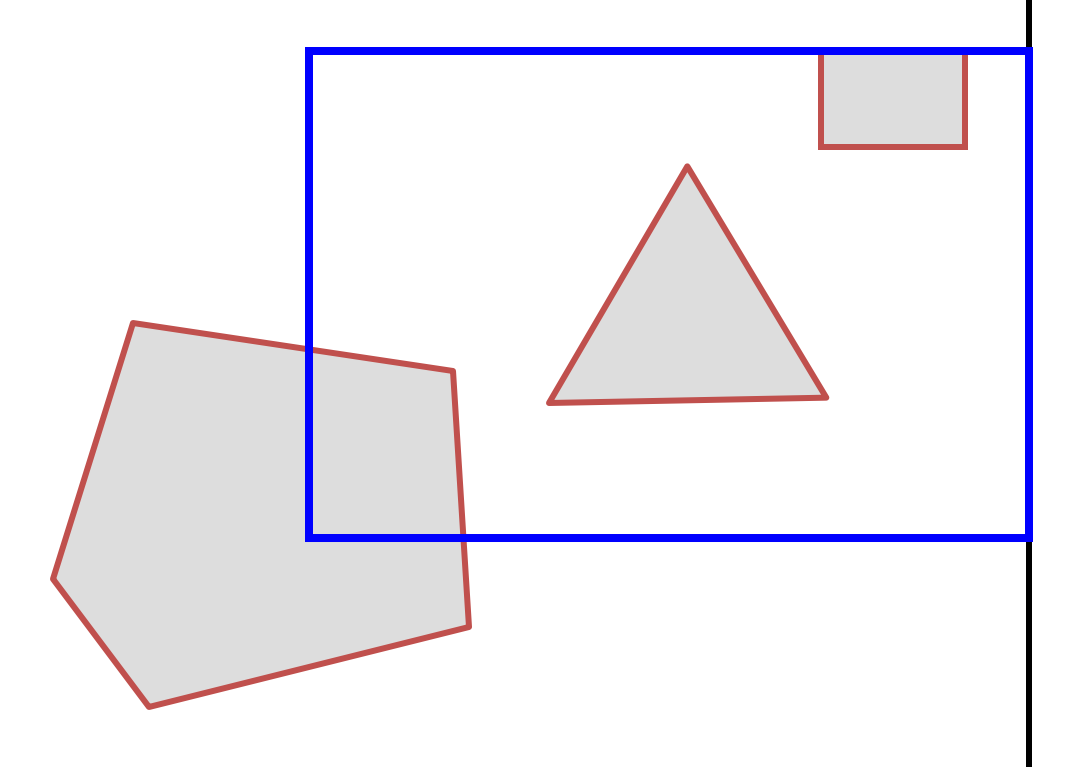

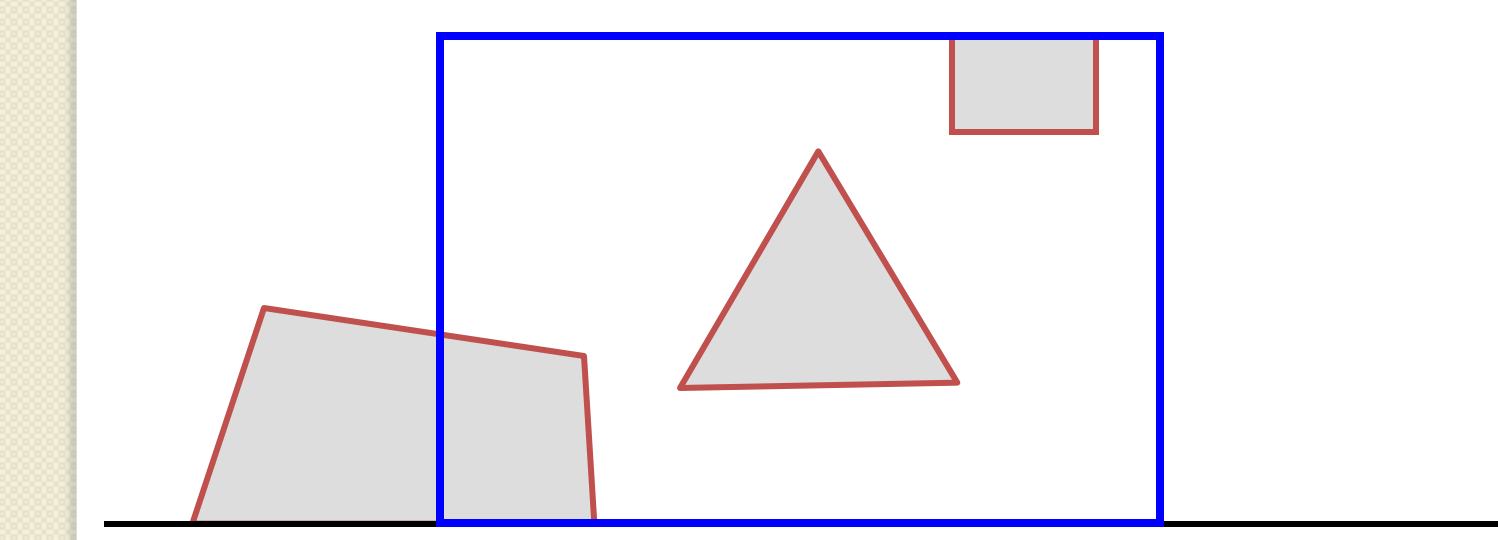

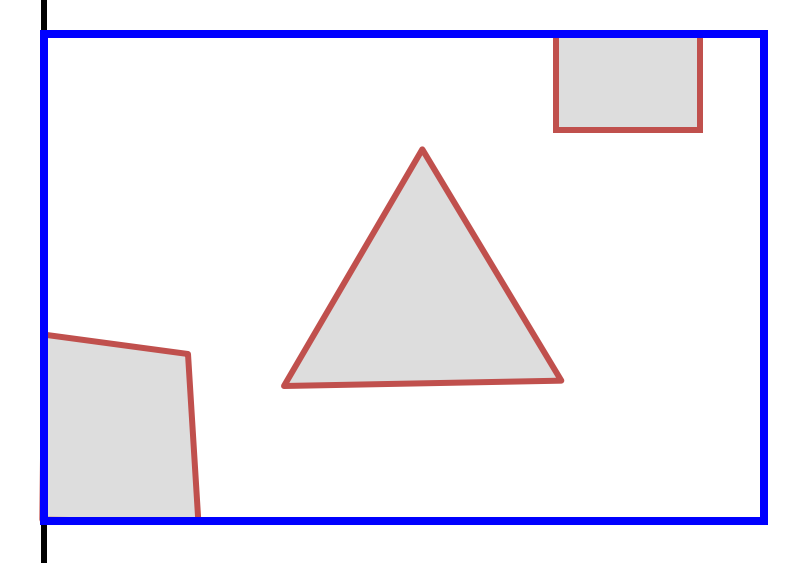

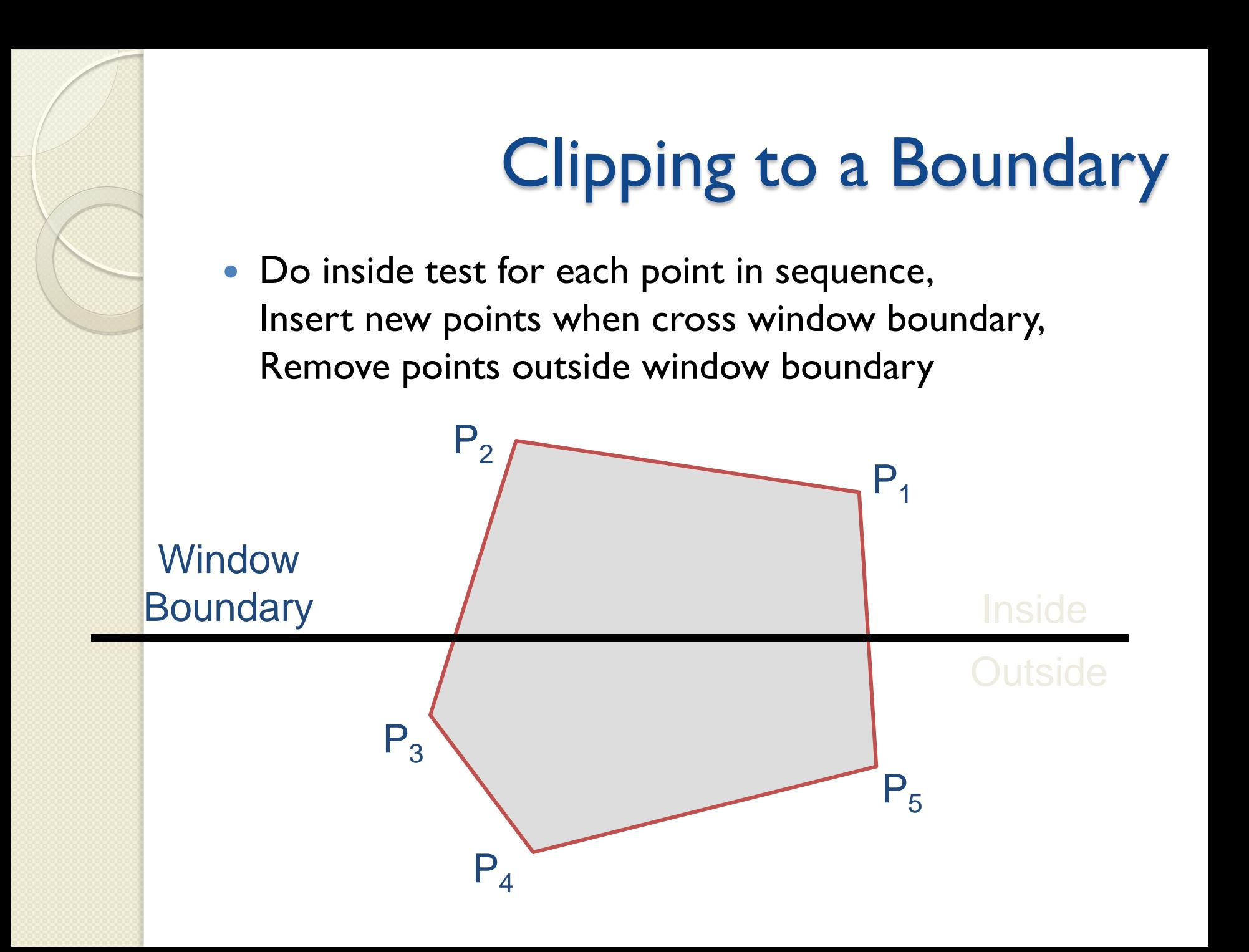

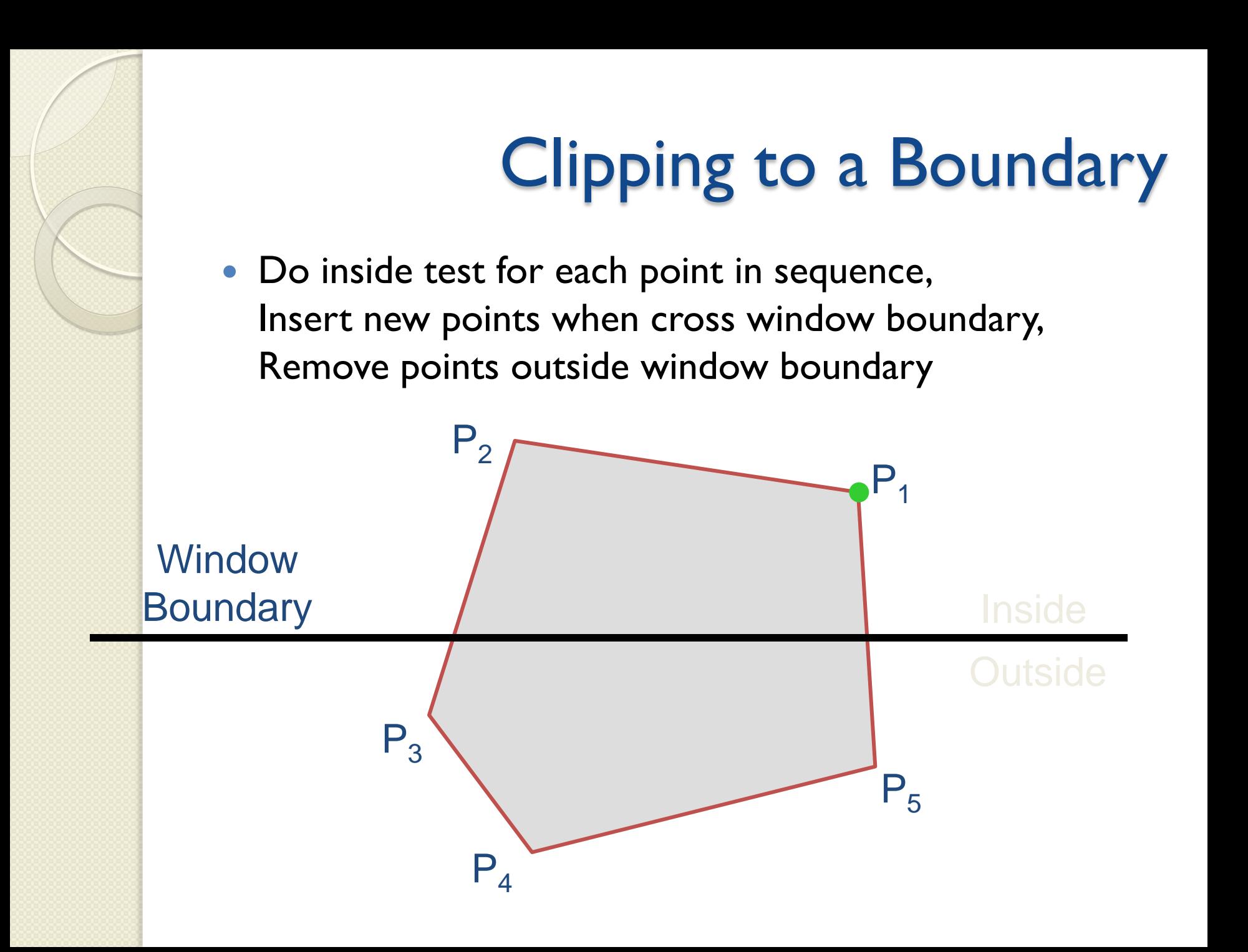

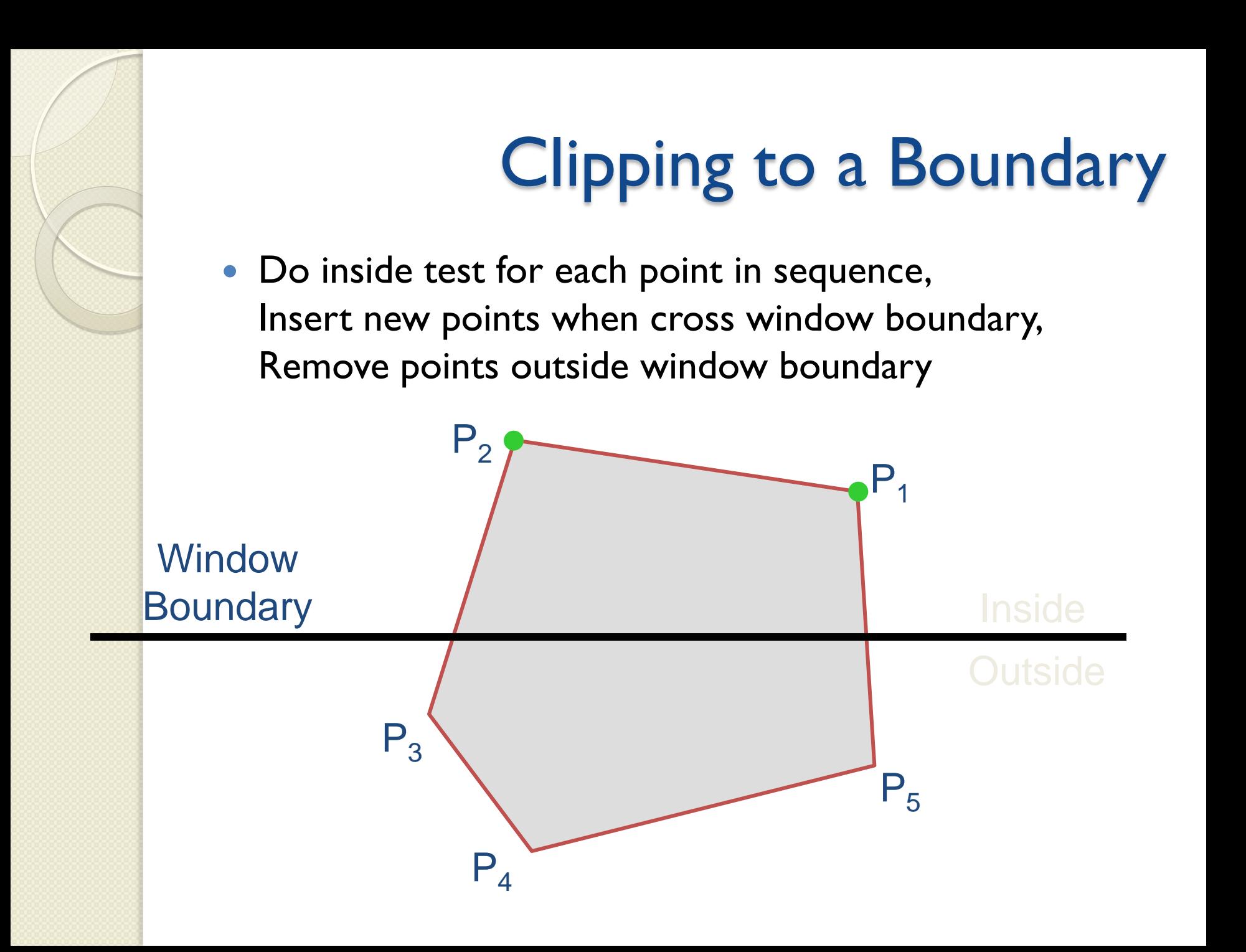

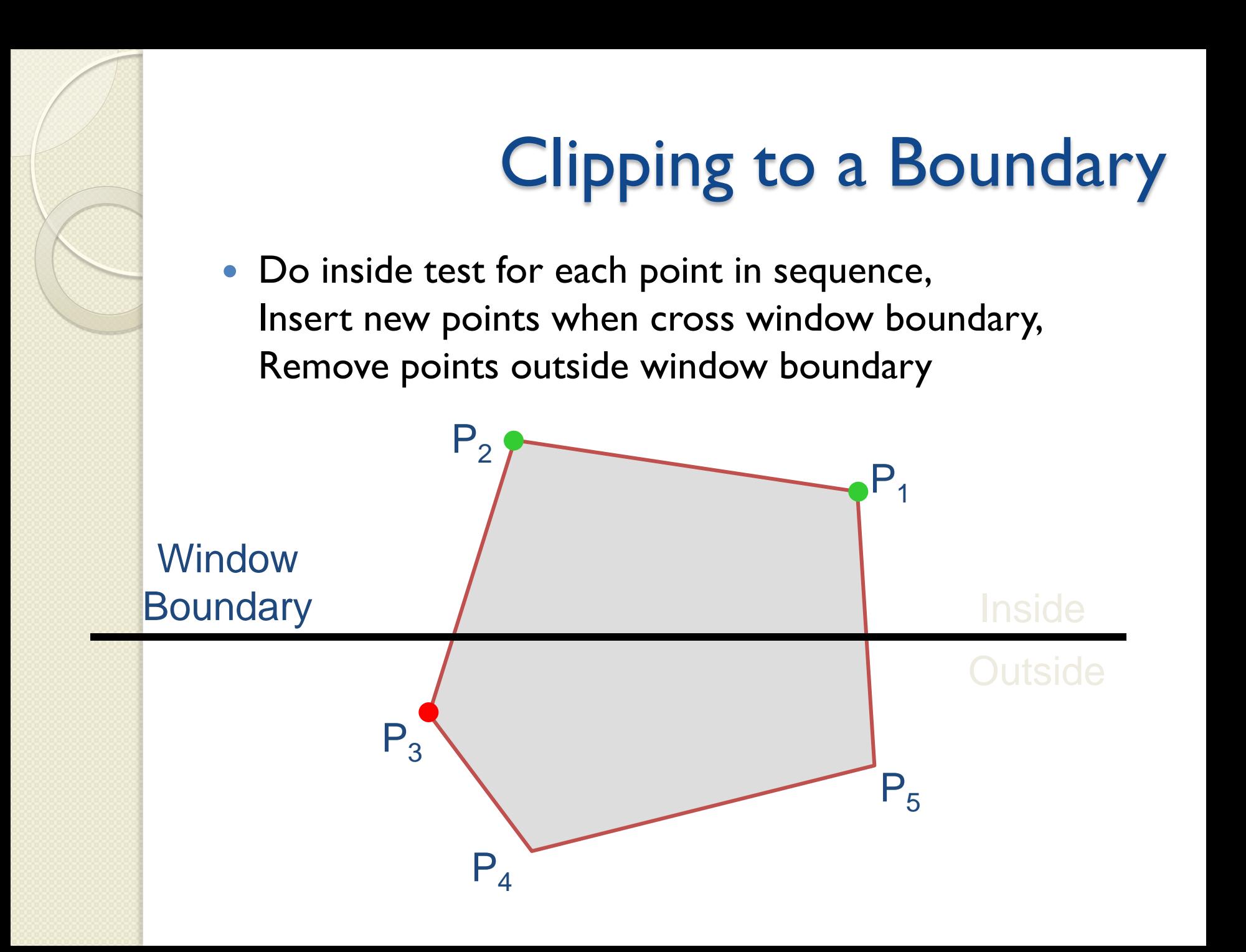

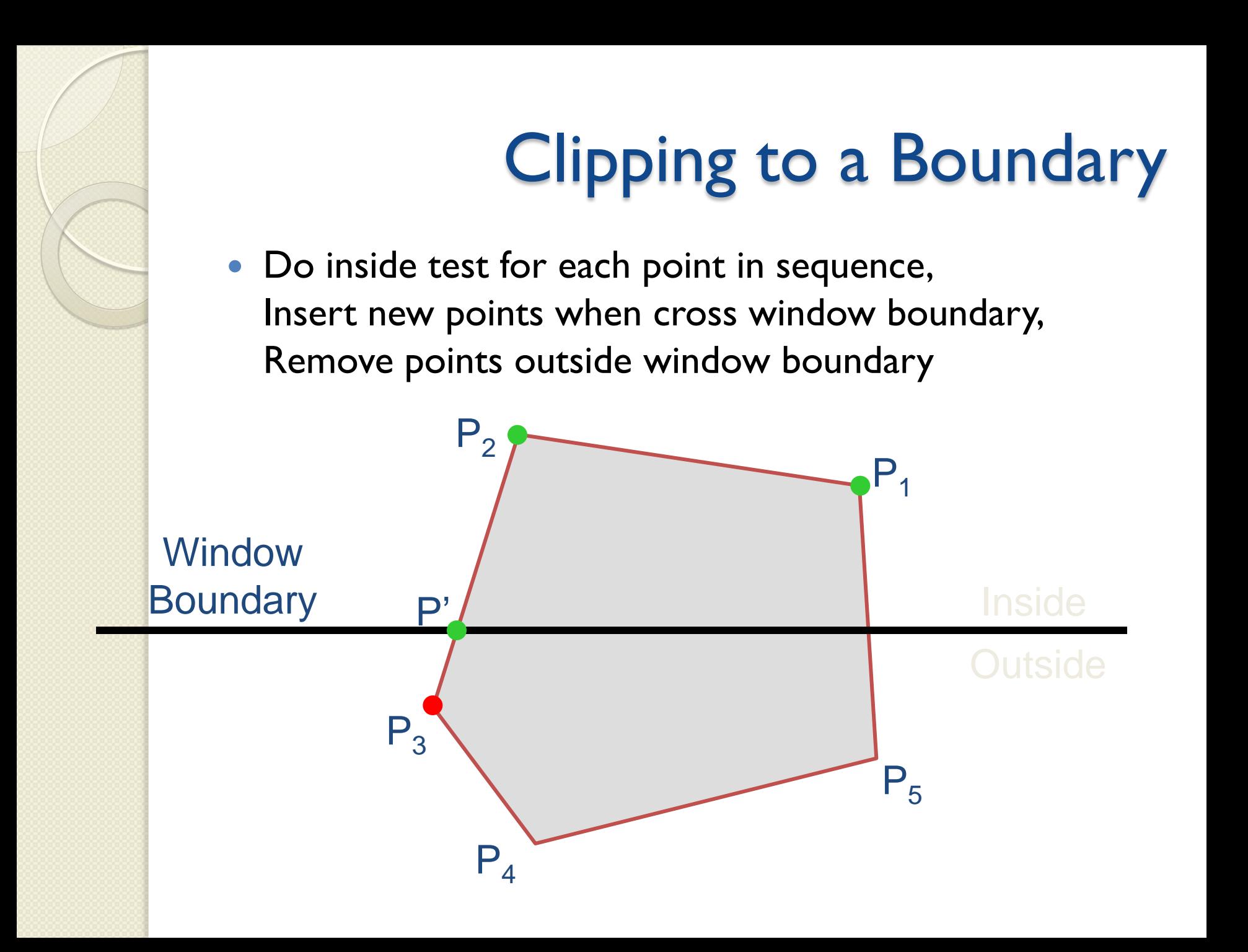

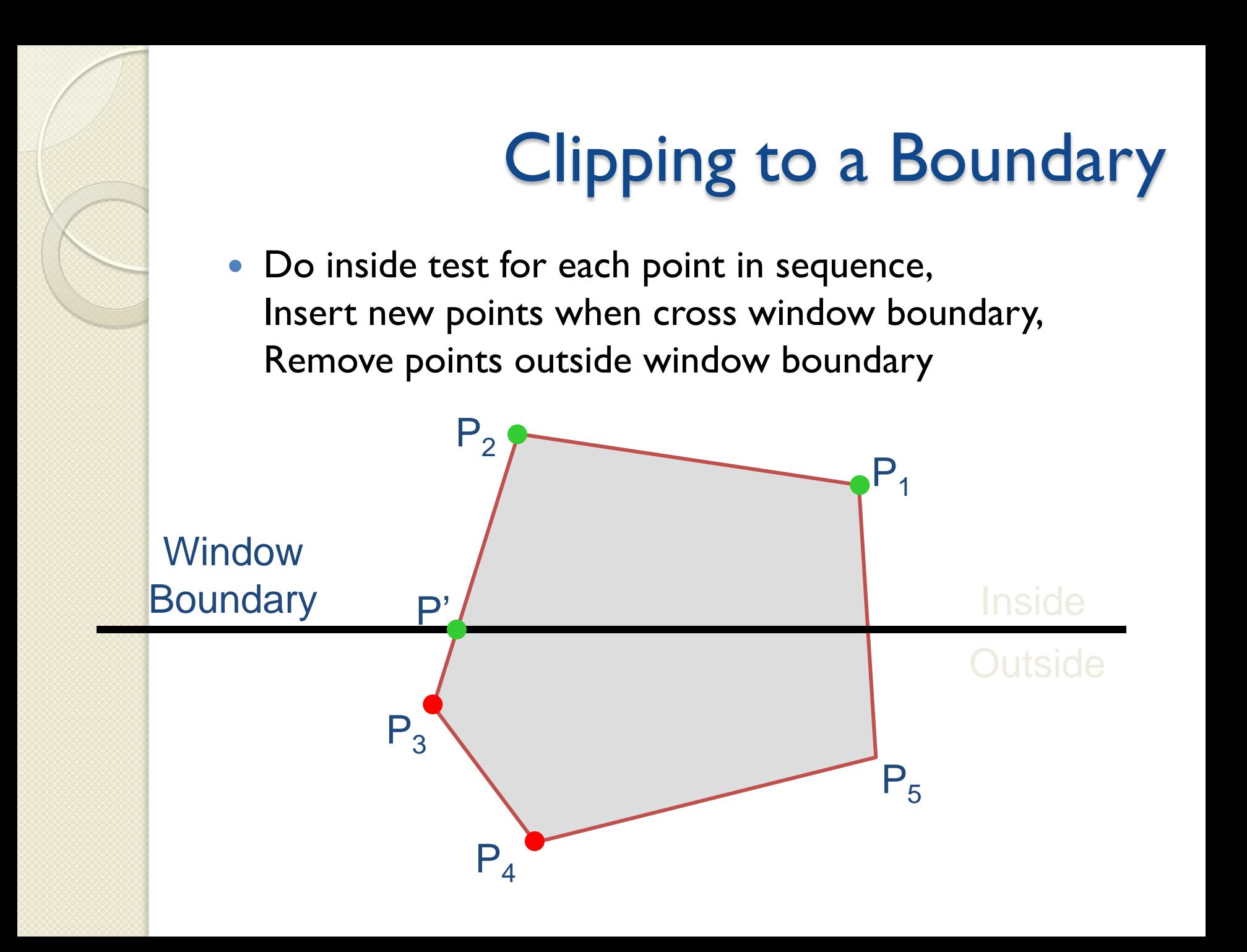

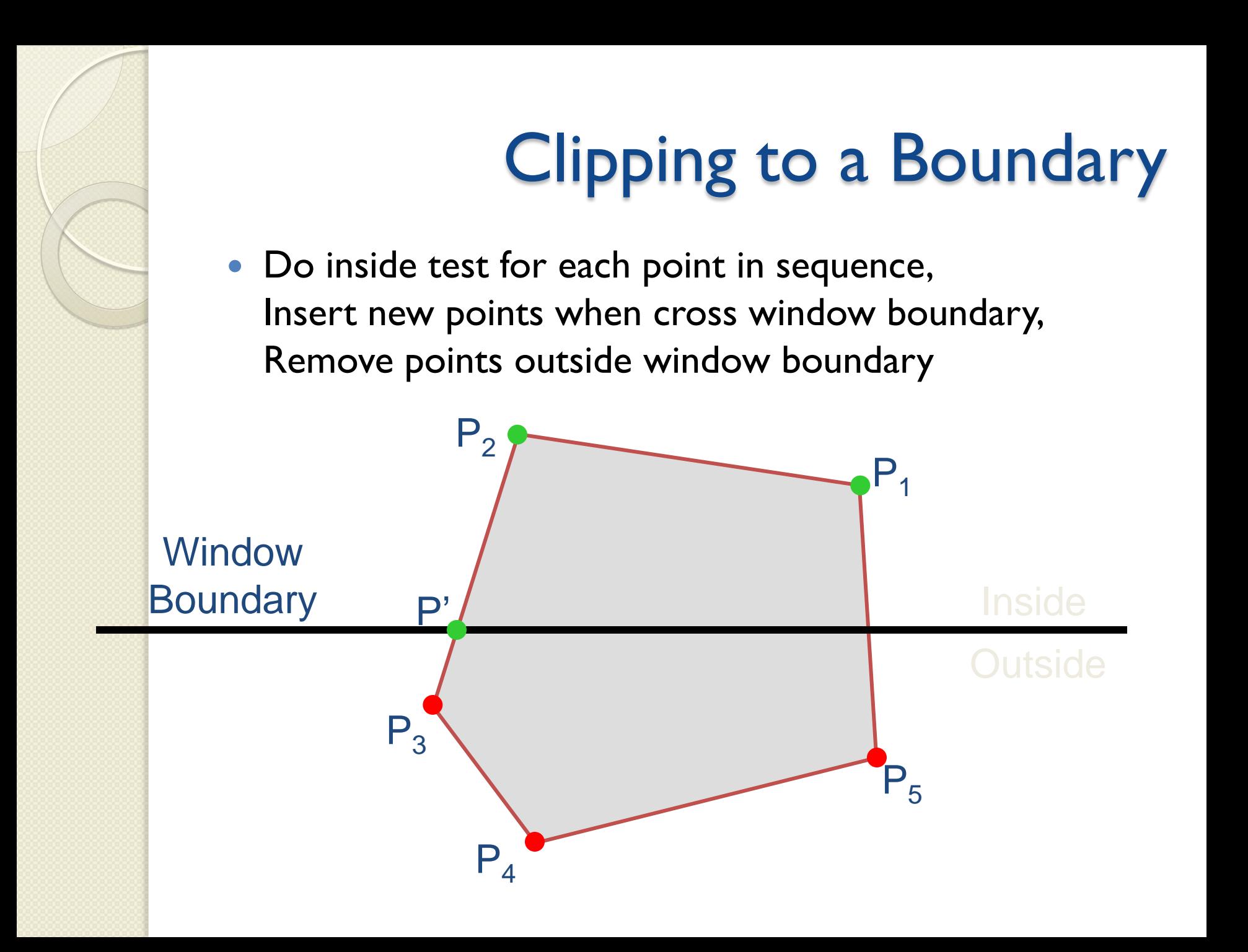

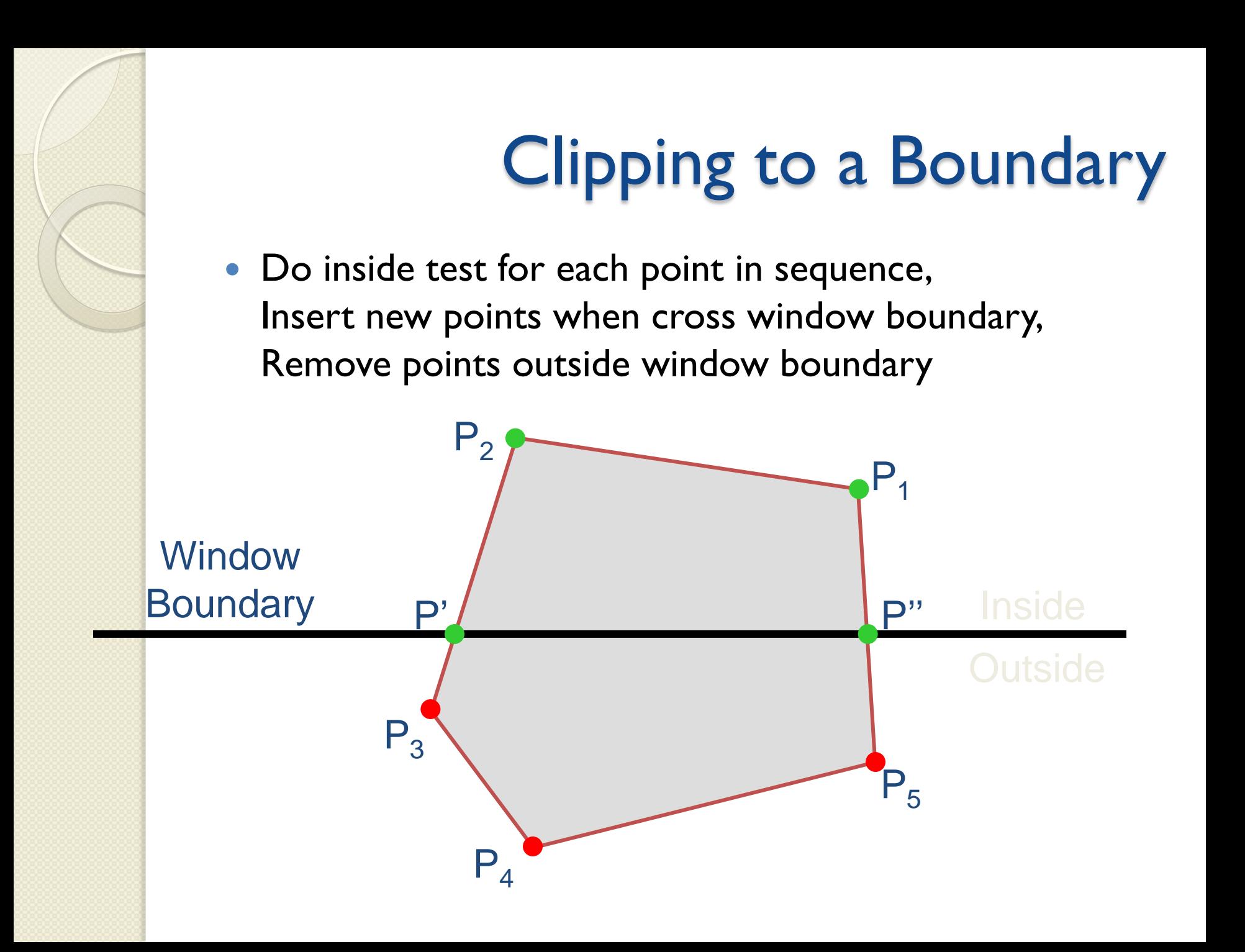

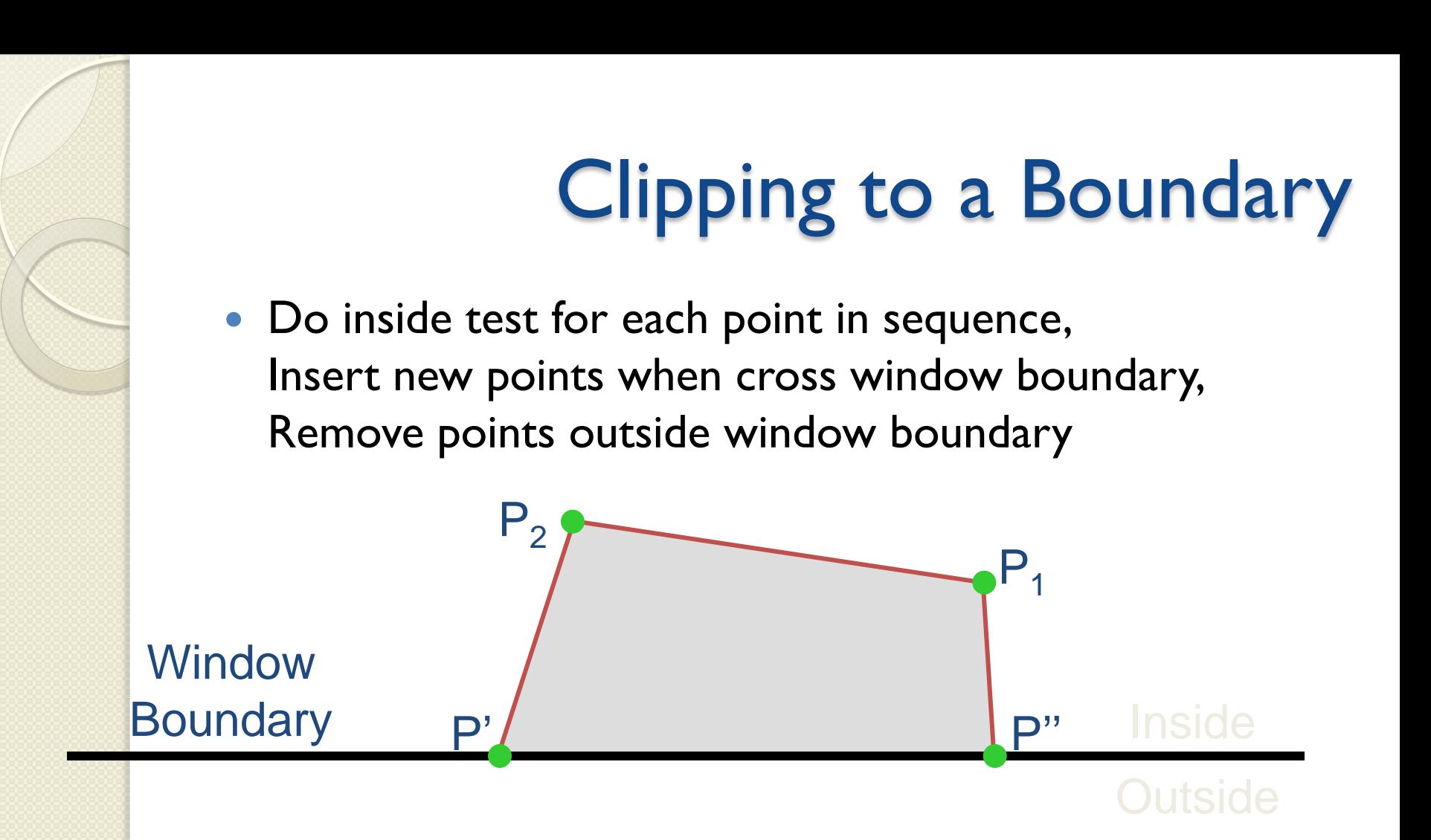

#### 2D Rendering Pipeline

3D Primitives

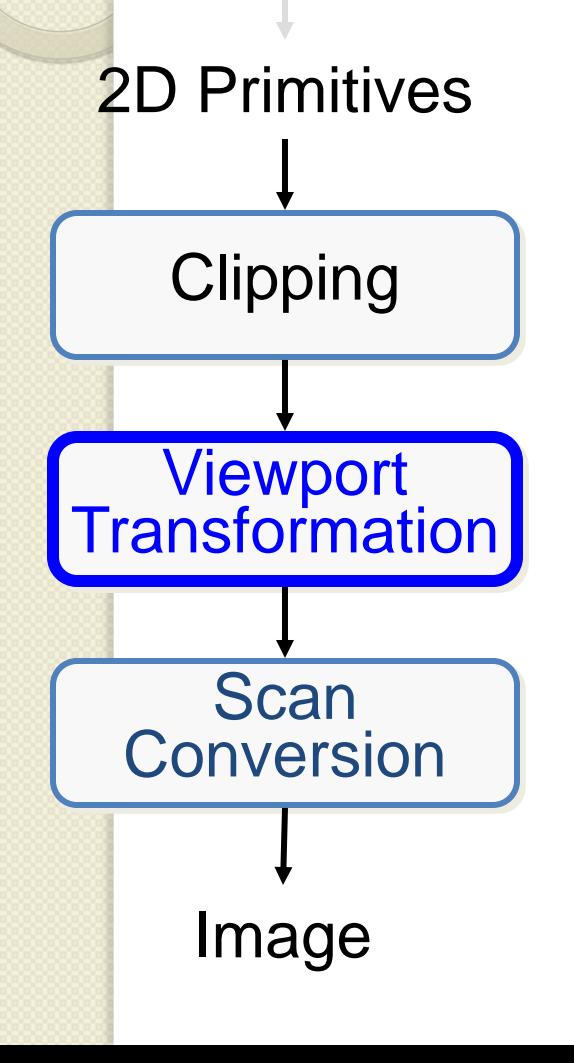

Clip portions of geometric primitives residing outside the window

Transform the clipped primitives from screen to image coordinates

Fill pixels representing primitives in screen coordinates

#### Viewport Transformation

• Transform 2D geometric primitives from screen coordinate system (normalized device coordinates) to image coordinate system (pixels)

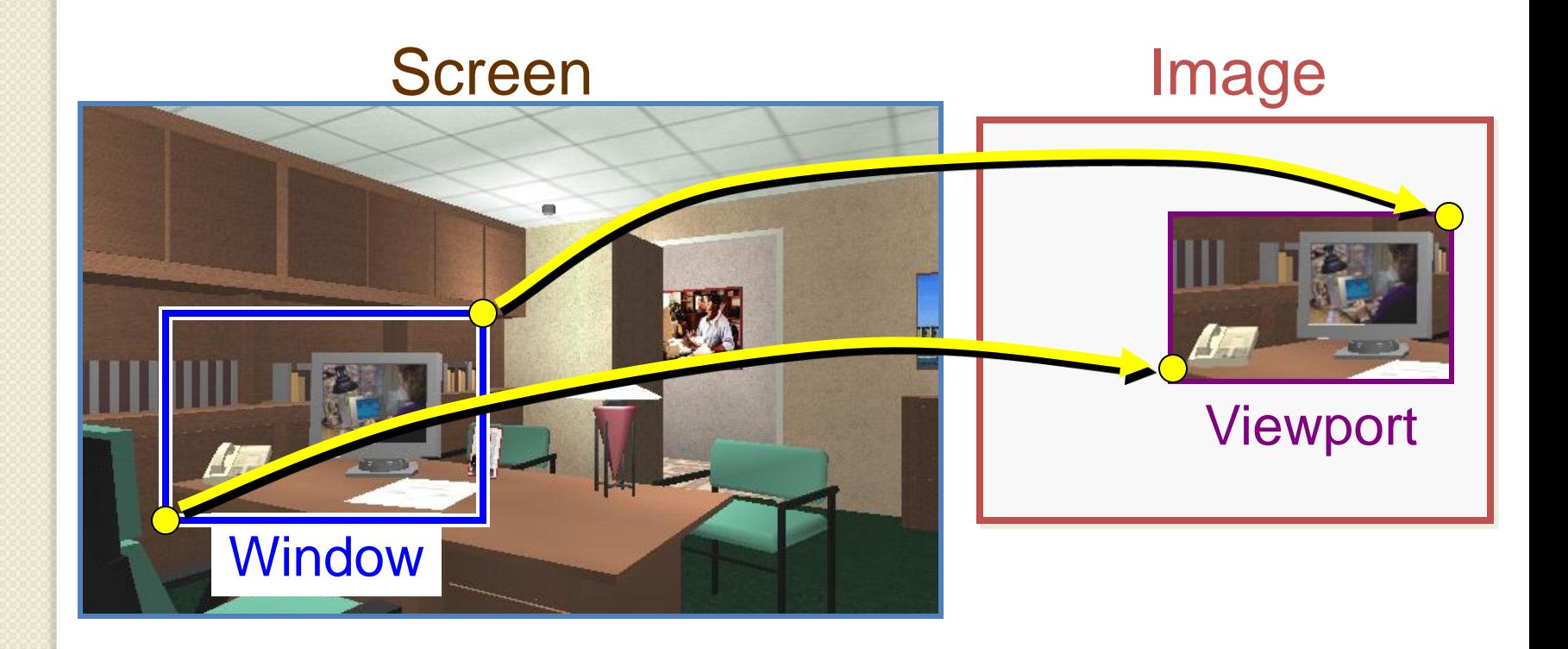

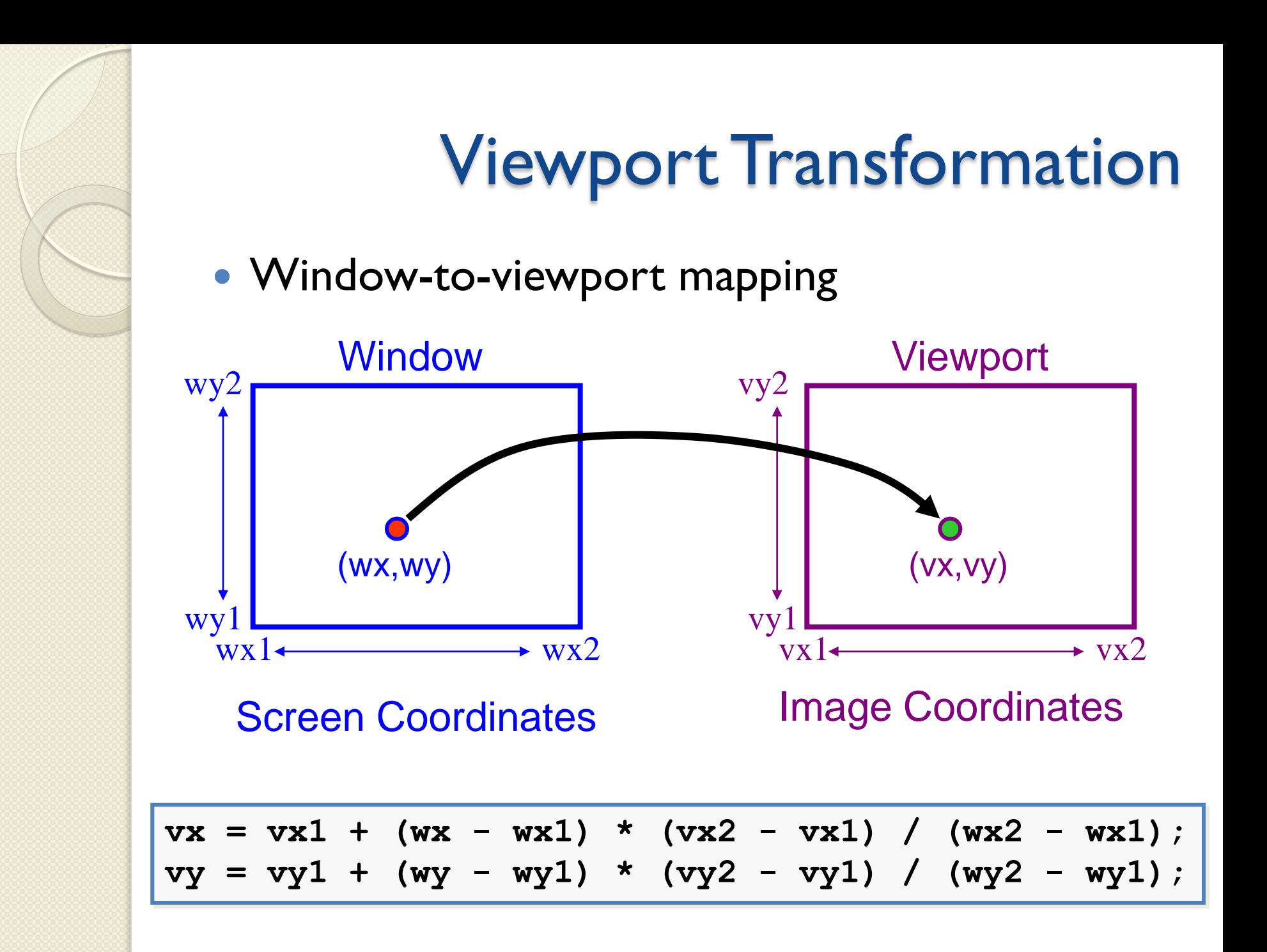

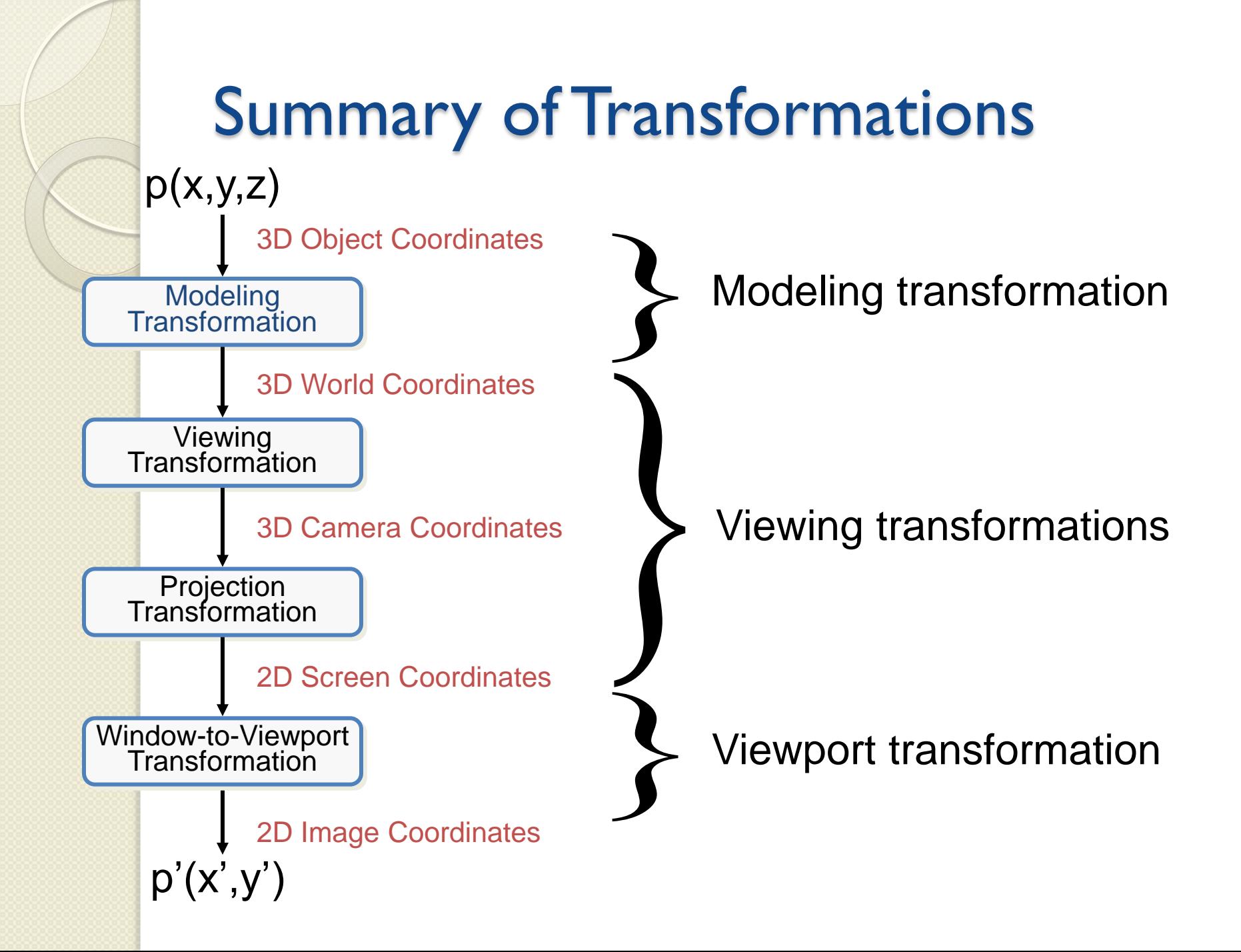

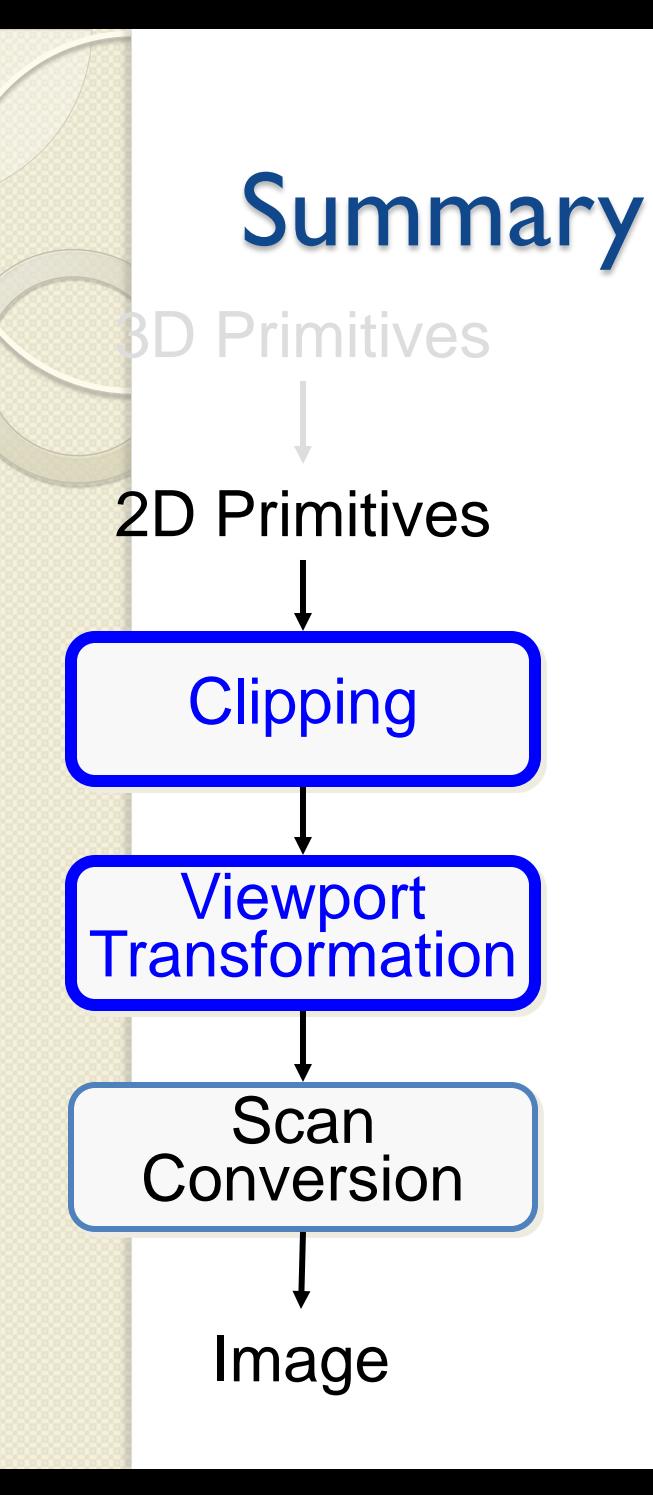

Clip portions of geometric primitives residing outside the window

Transform the clipped primitives from screen to image coordinates

Fill pixels representing primitives in screen coordinates

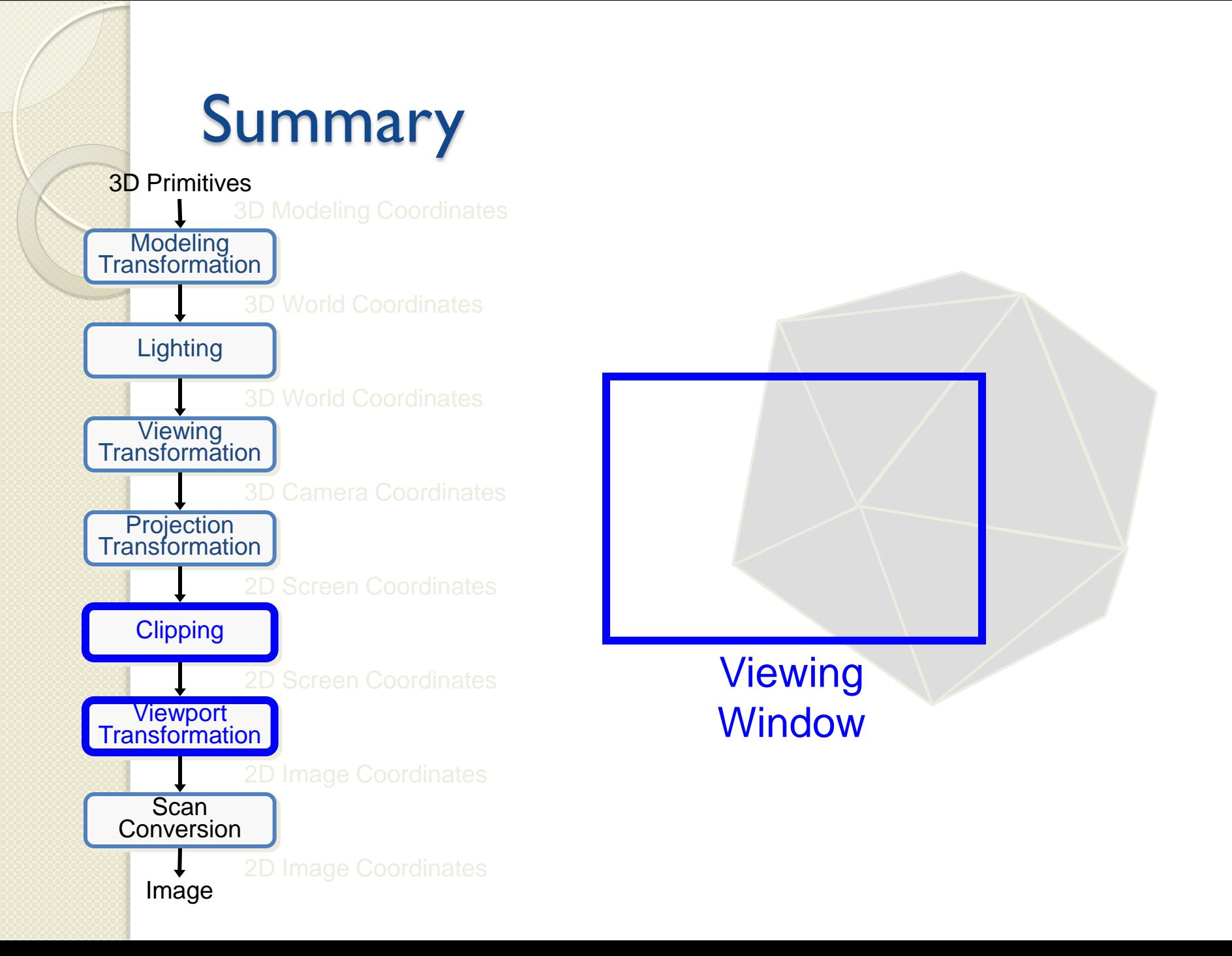